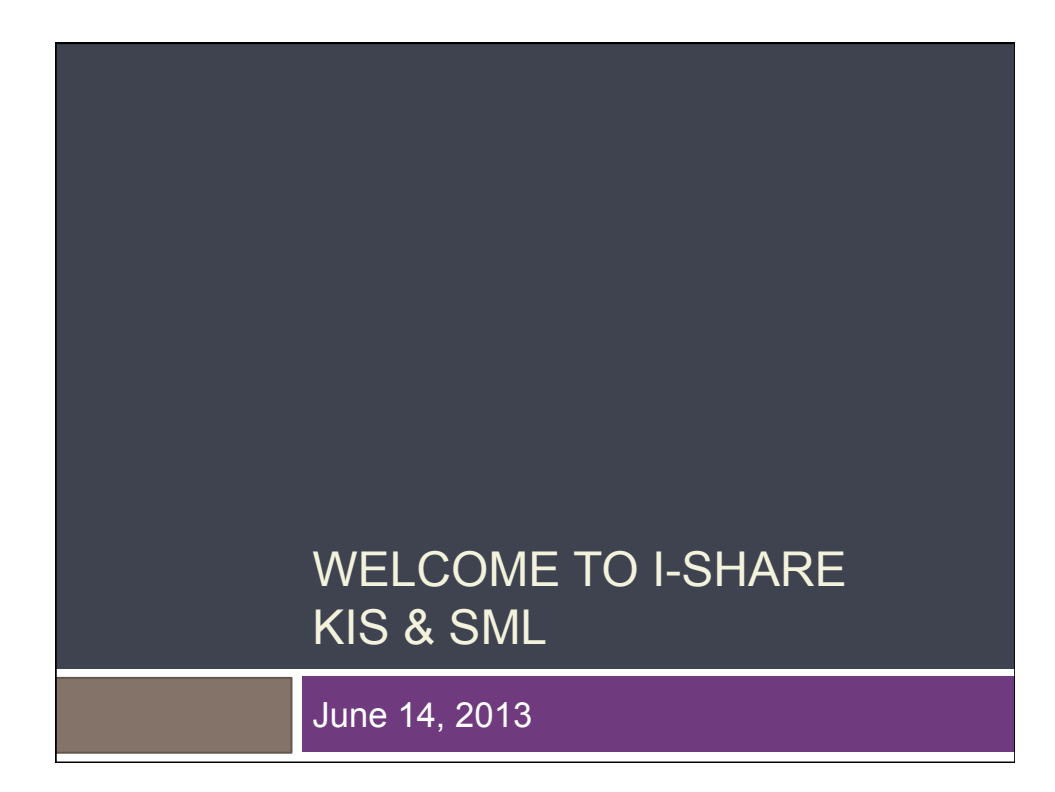

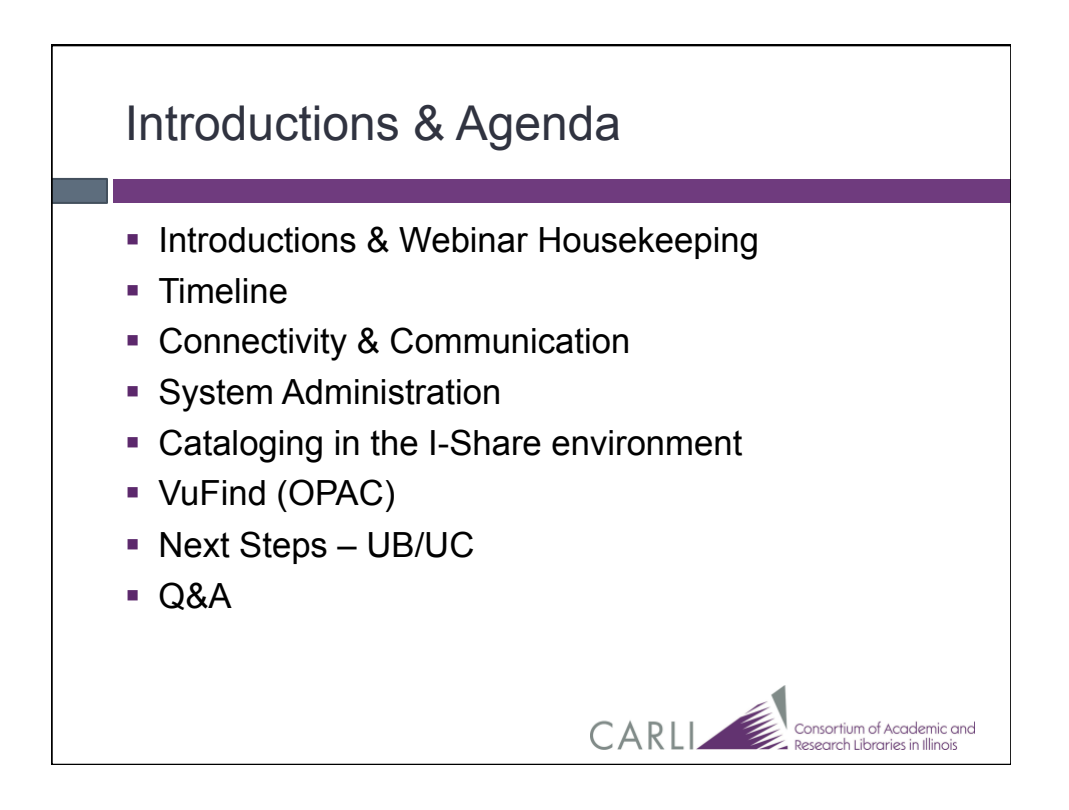

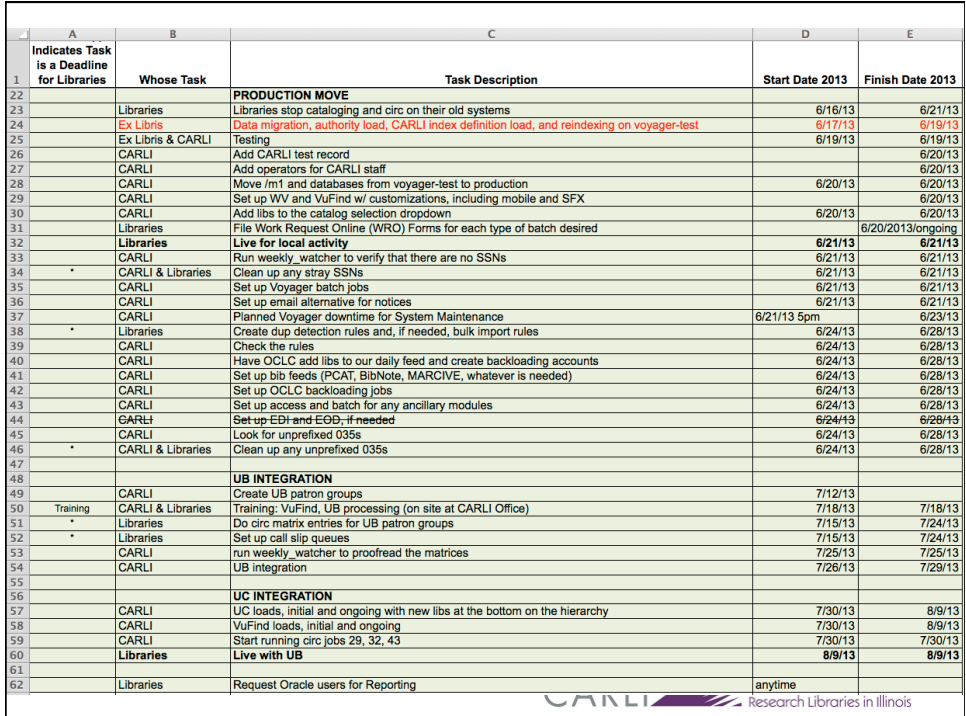

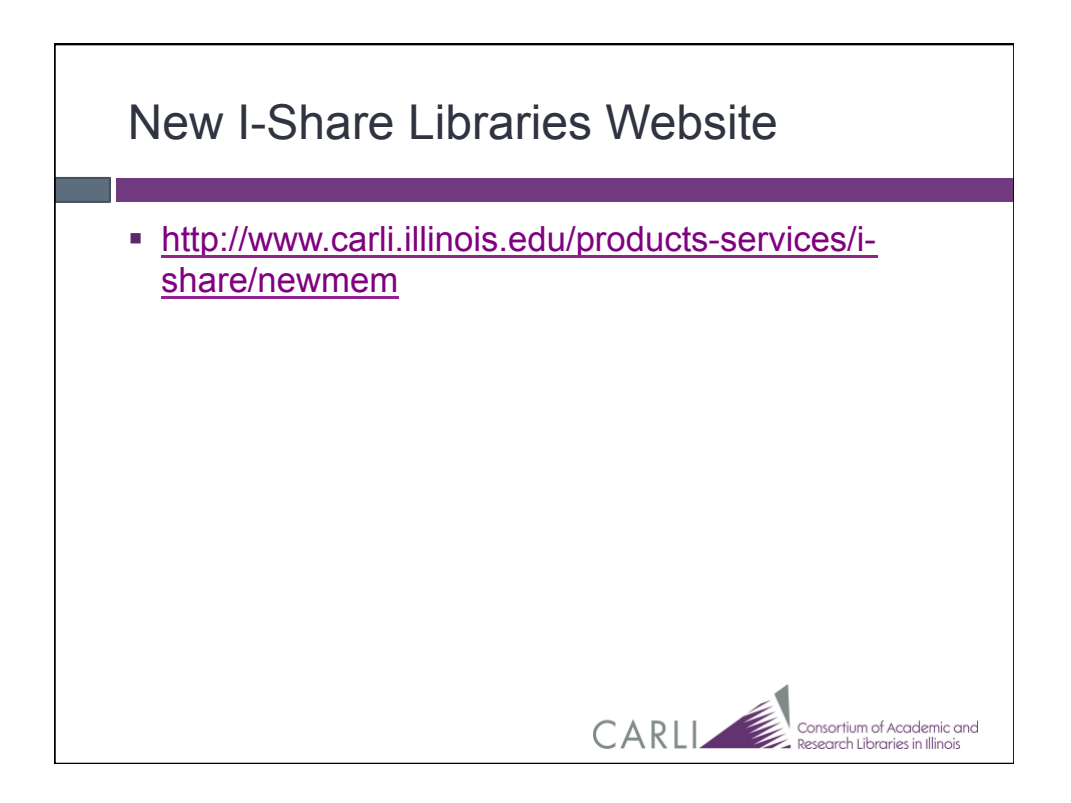

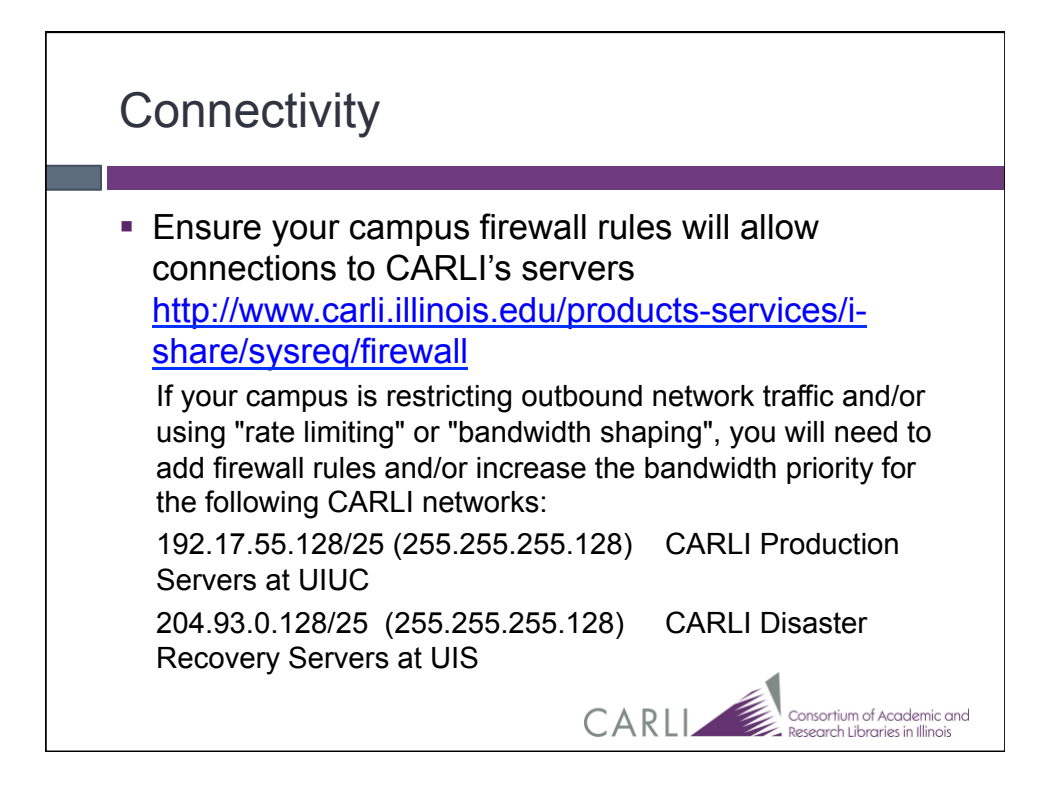

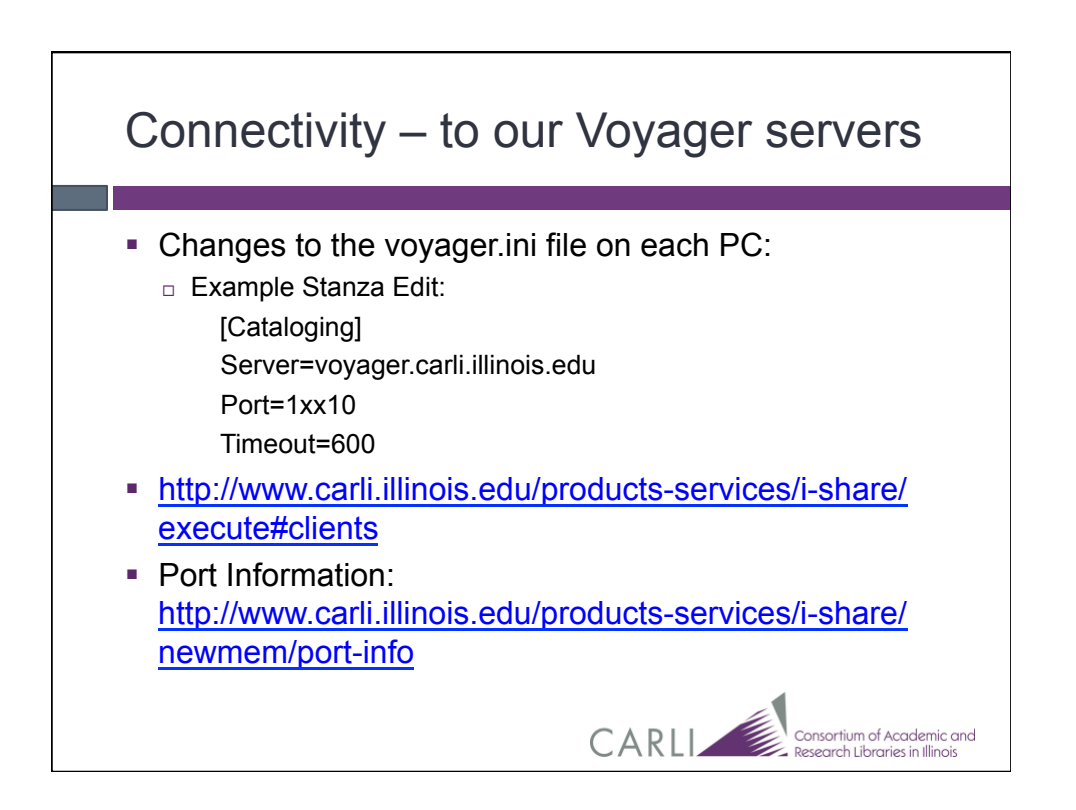

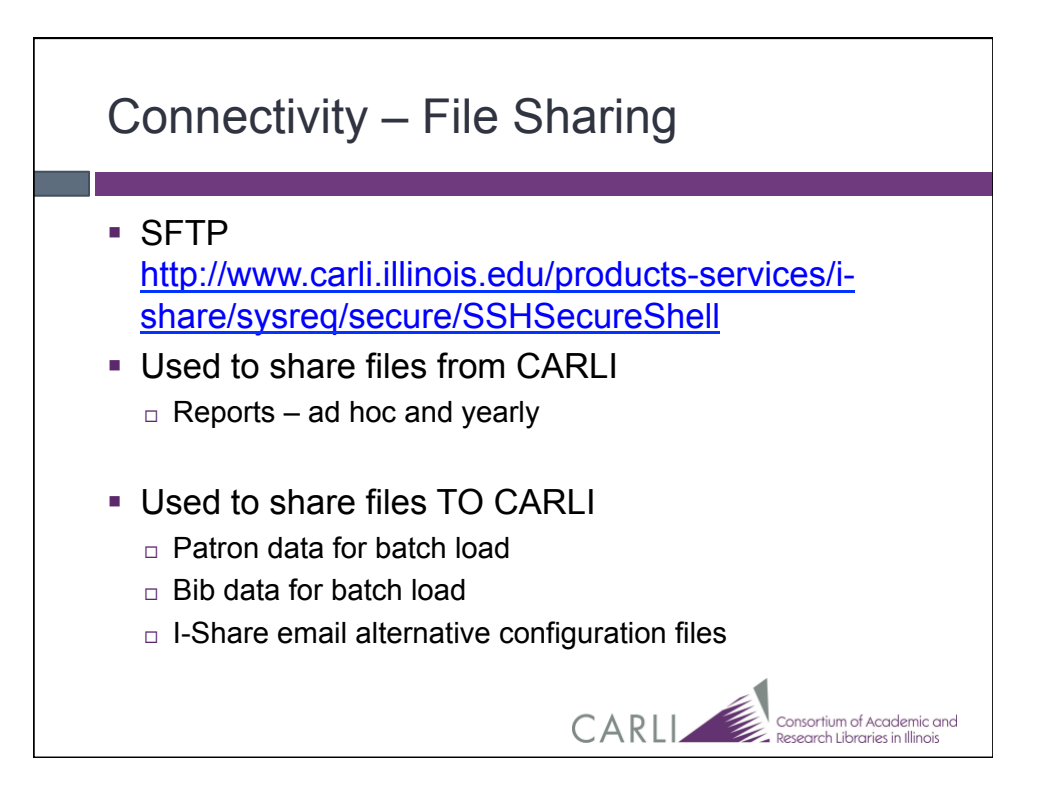

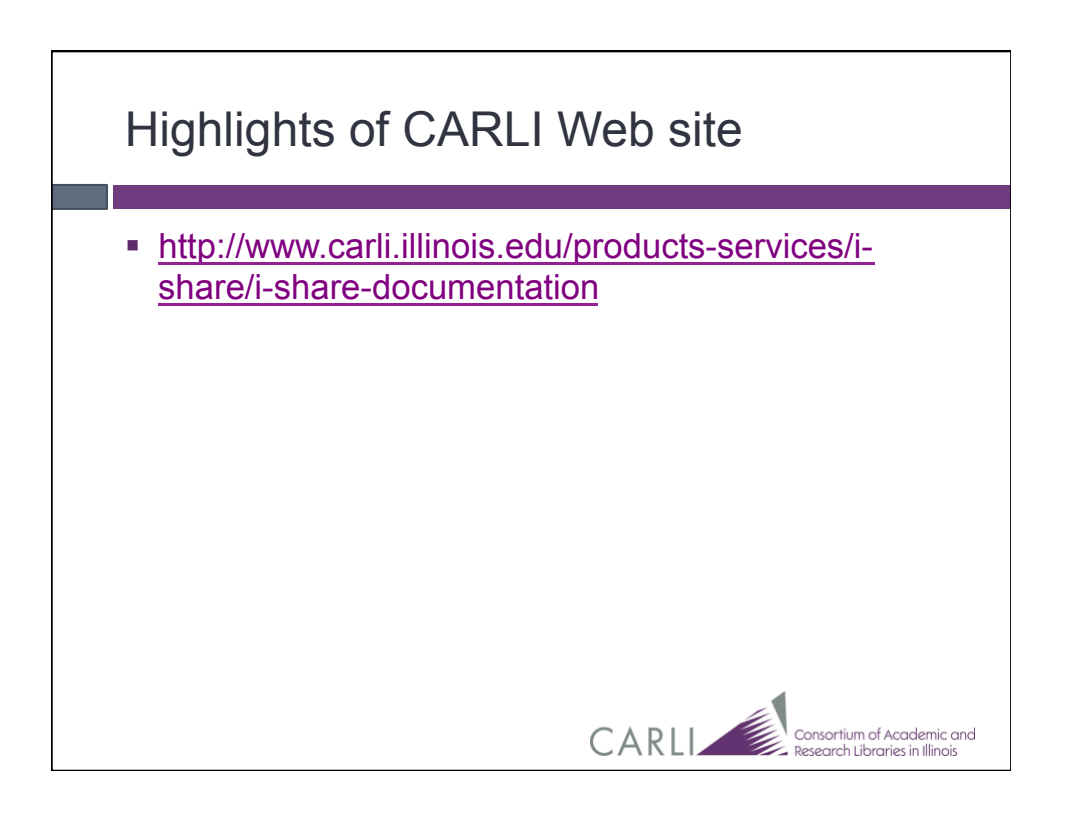

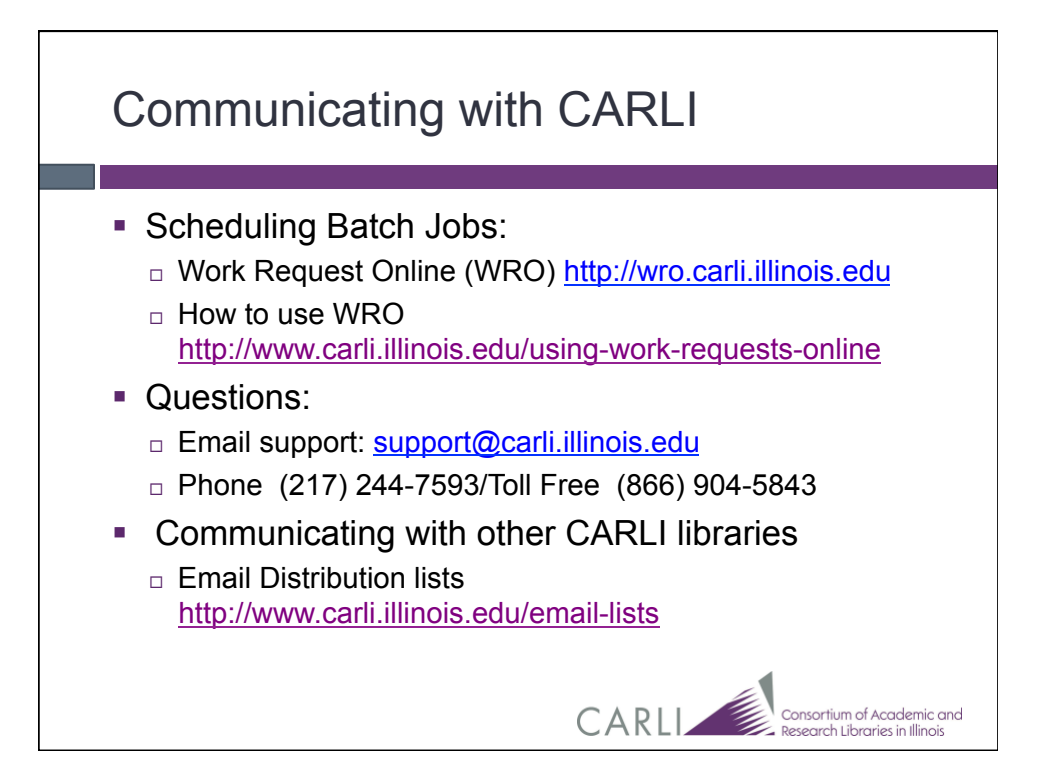

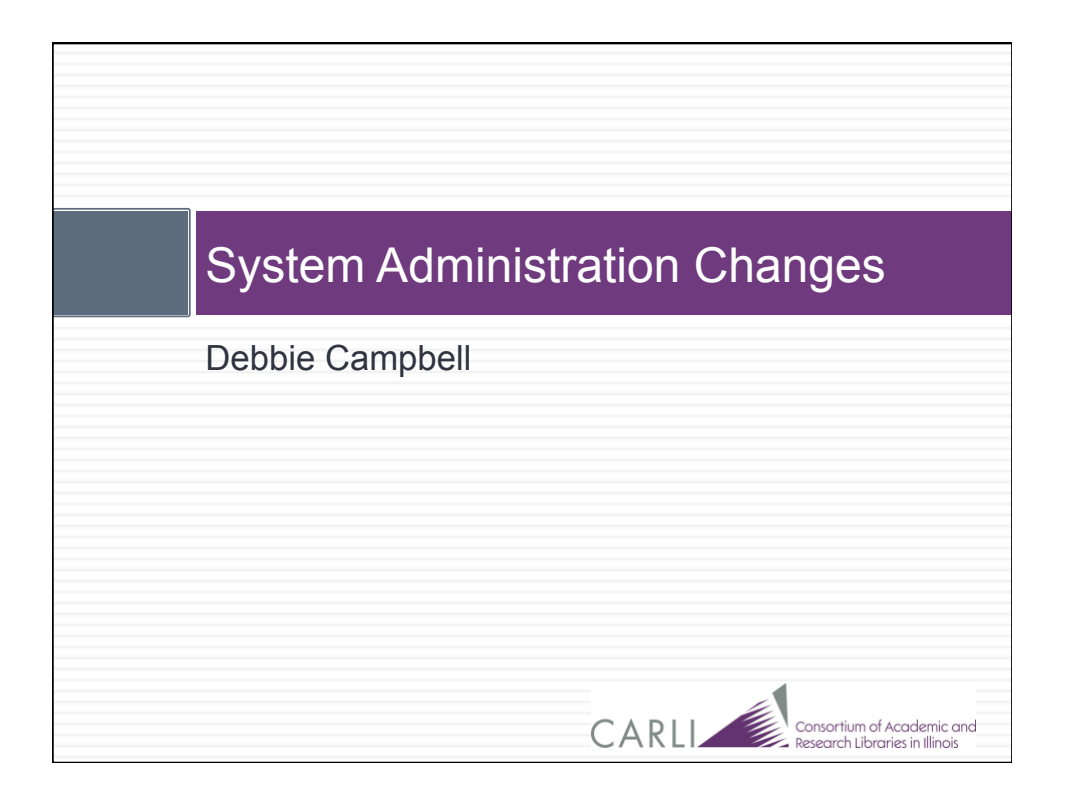

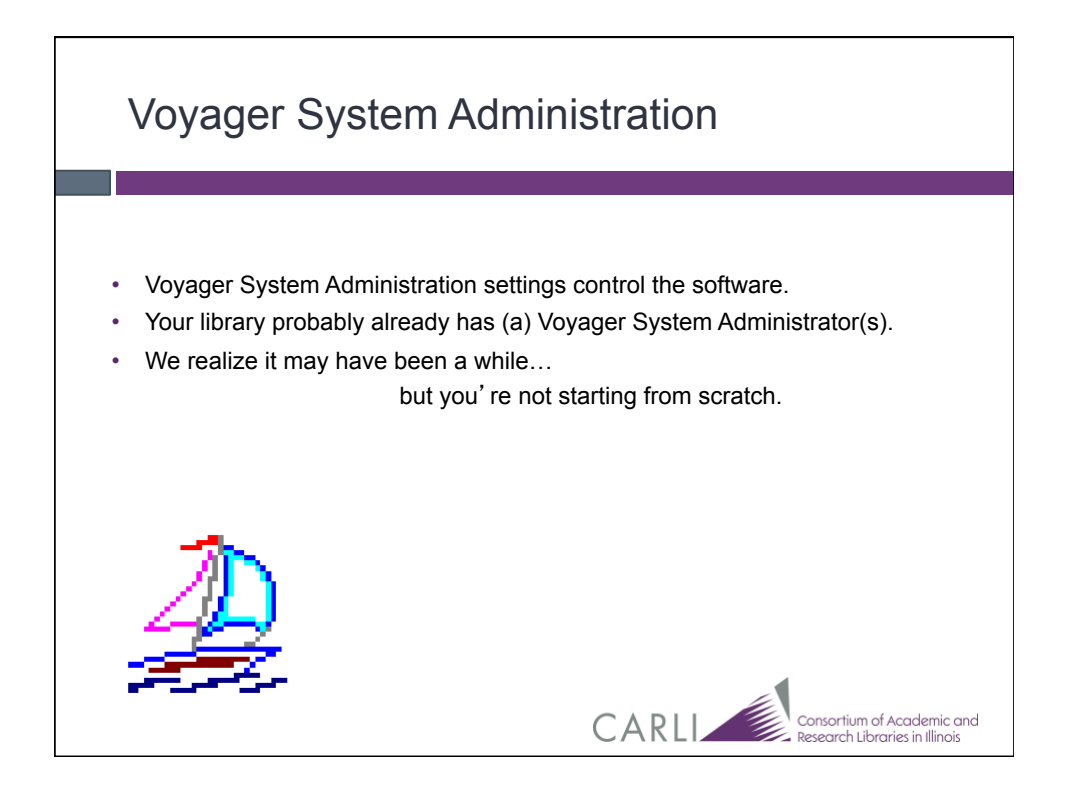

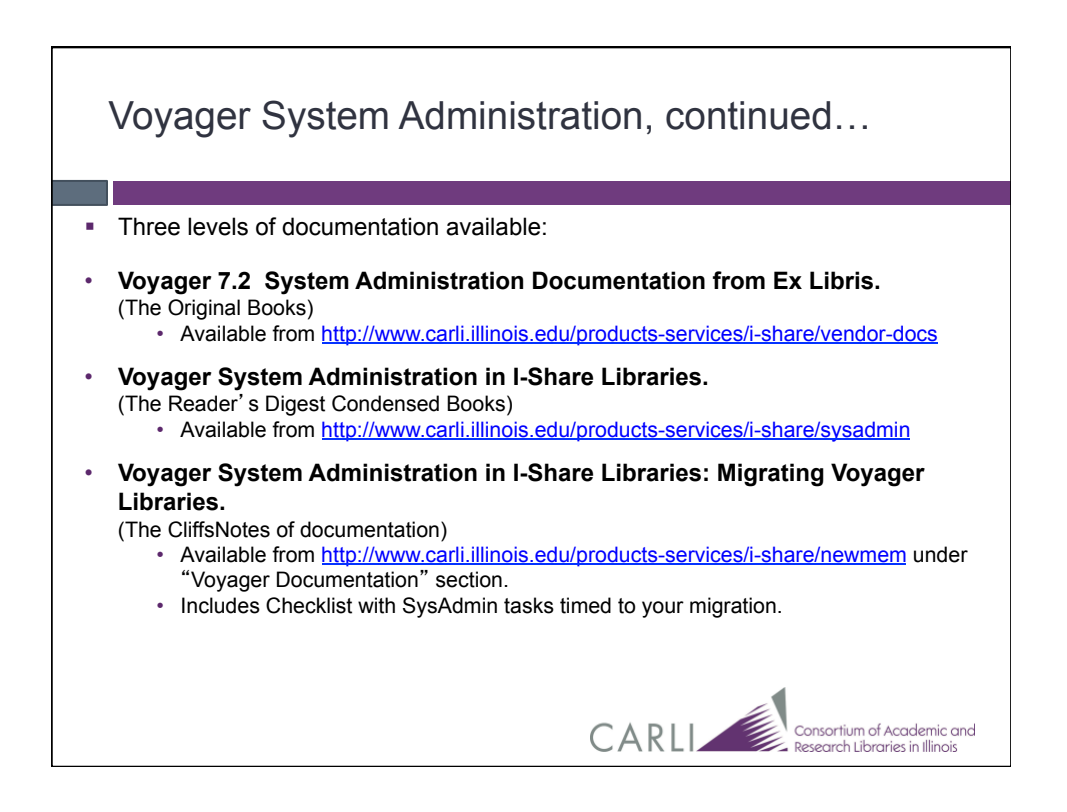

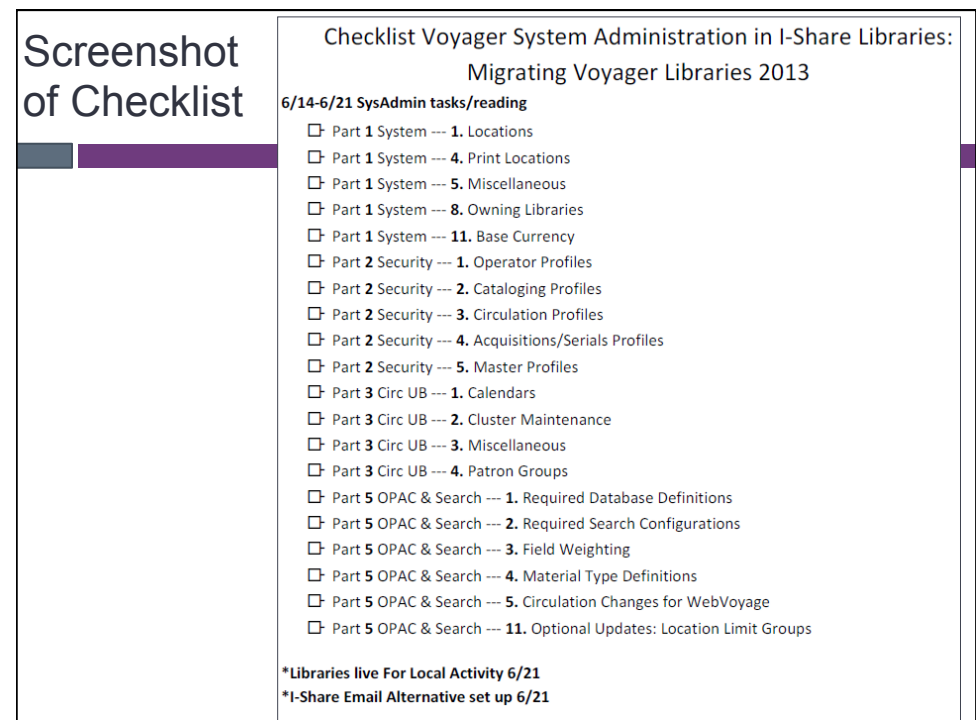

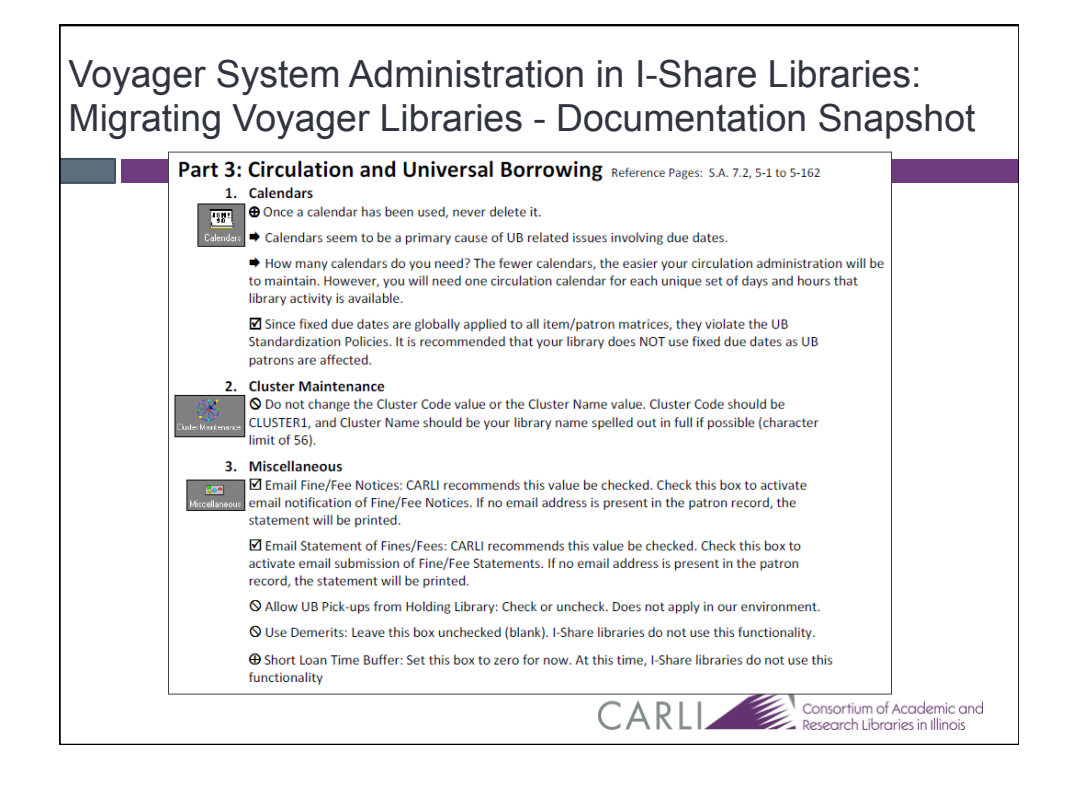

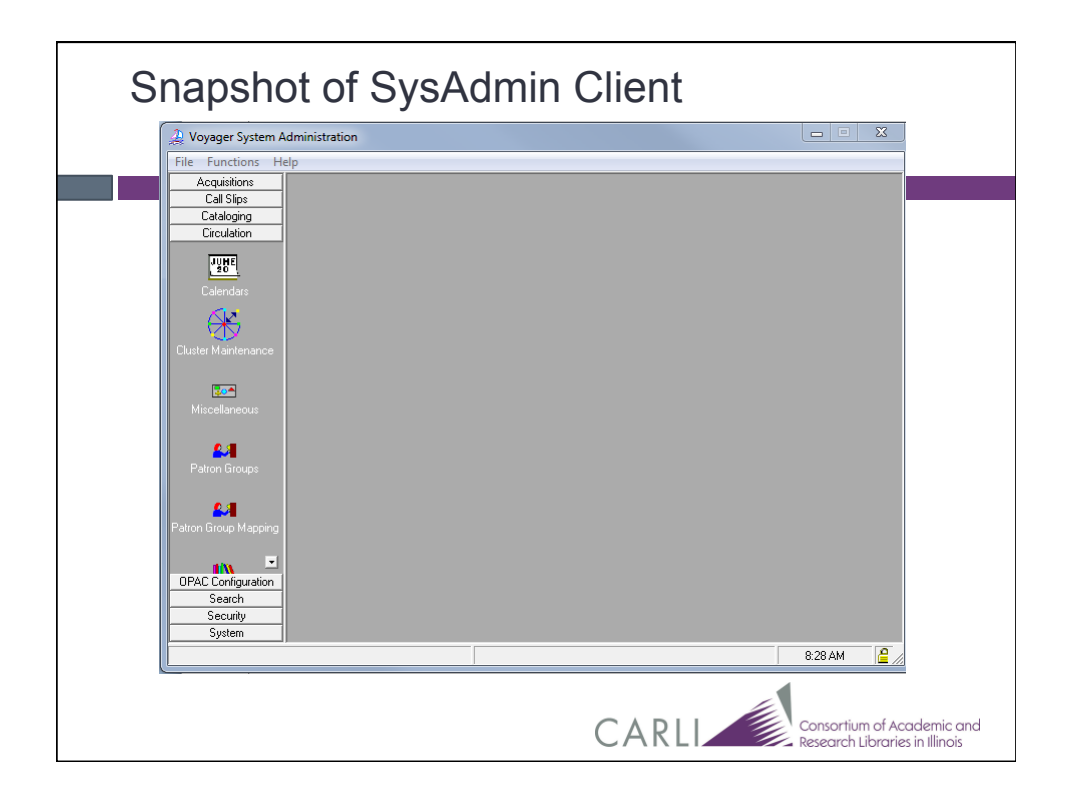

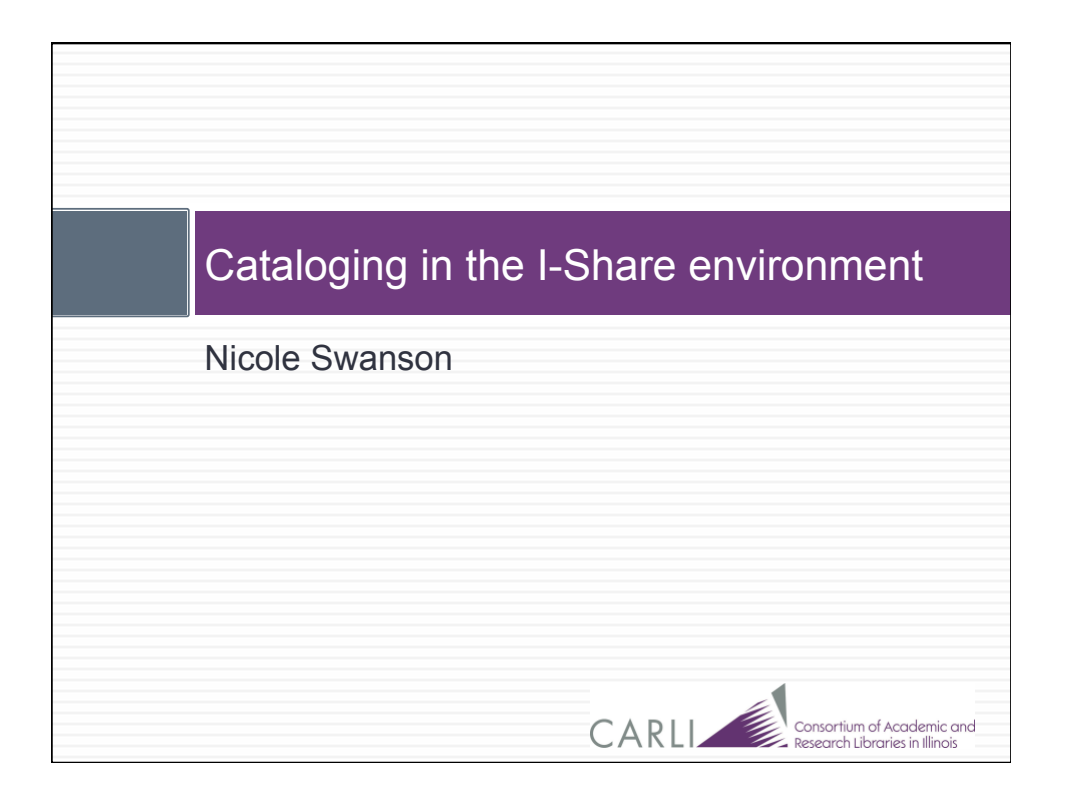

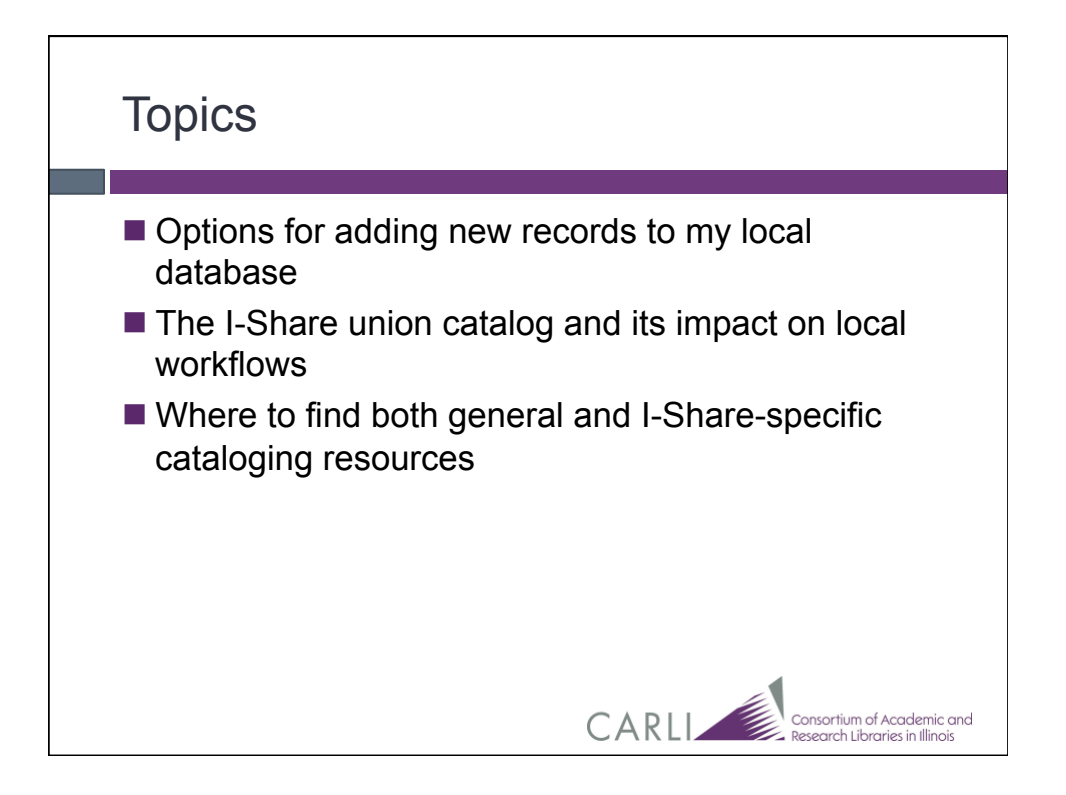

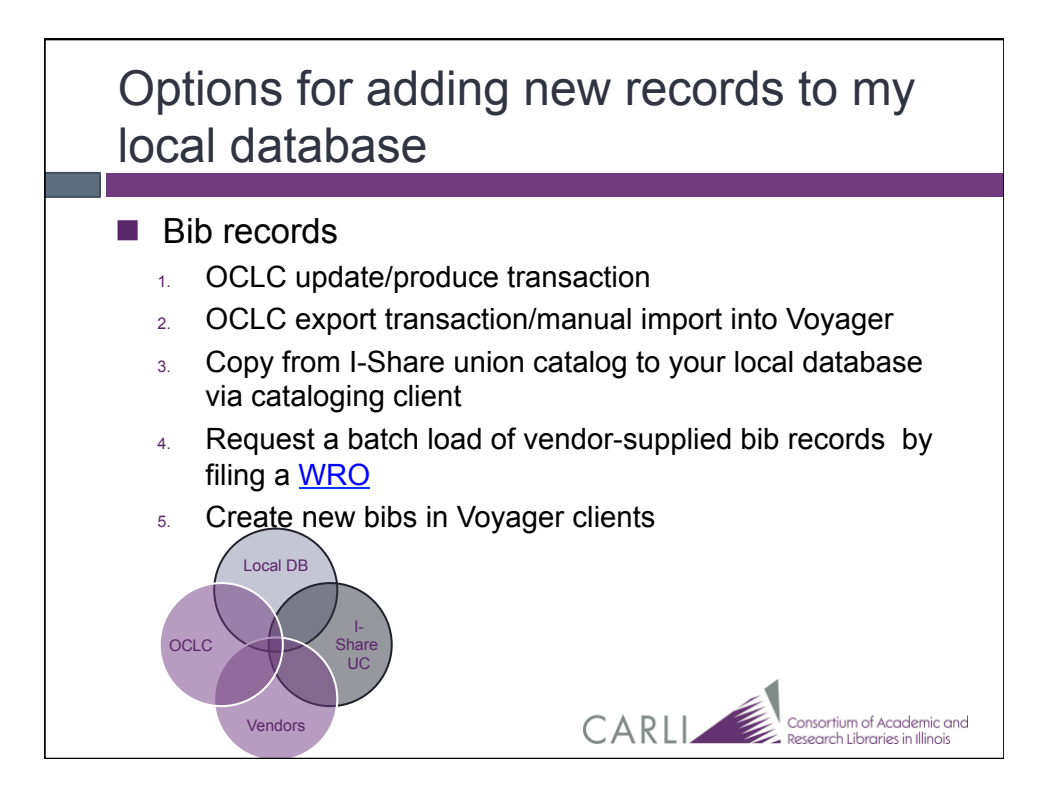

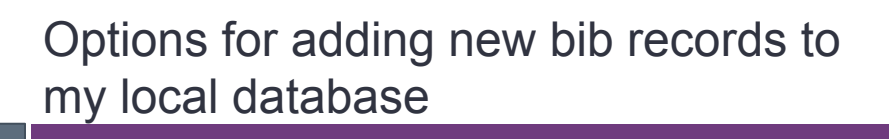

## **1.** OCLC update/produce transactions

- □ Detailed documentation = "Using OCLC For Batch Loading Records into I-Share Databases": http://www.carli.illinois.edu/sites/files/i-share/documentation/secure/ using\_OCLC.pdf
- □ Benefits: batch load of bibs/MFHDs/items based on minimal coding of OCLC bibs
- ¨ Considerations:
	- $\square$ two working days for OCLC edits to appear in local database
	- $\square$ bibs not delivered in Unicode format, some characters cause records to be rejected from load Consortium of Academic and<br>Research Libraries in Illinois CARLI

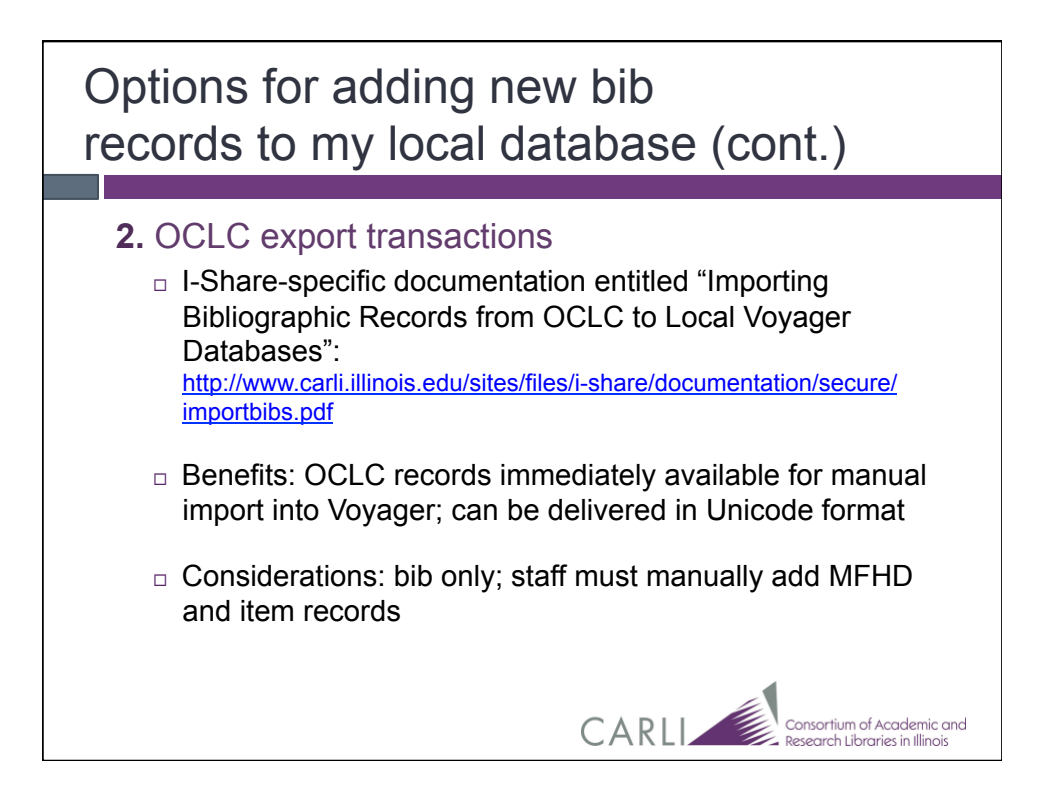

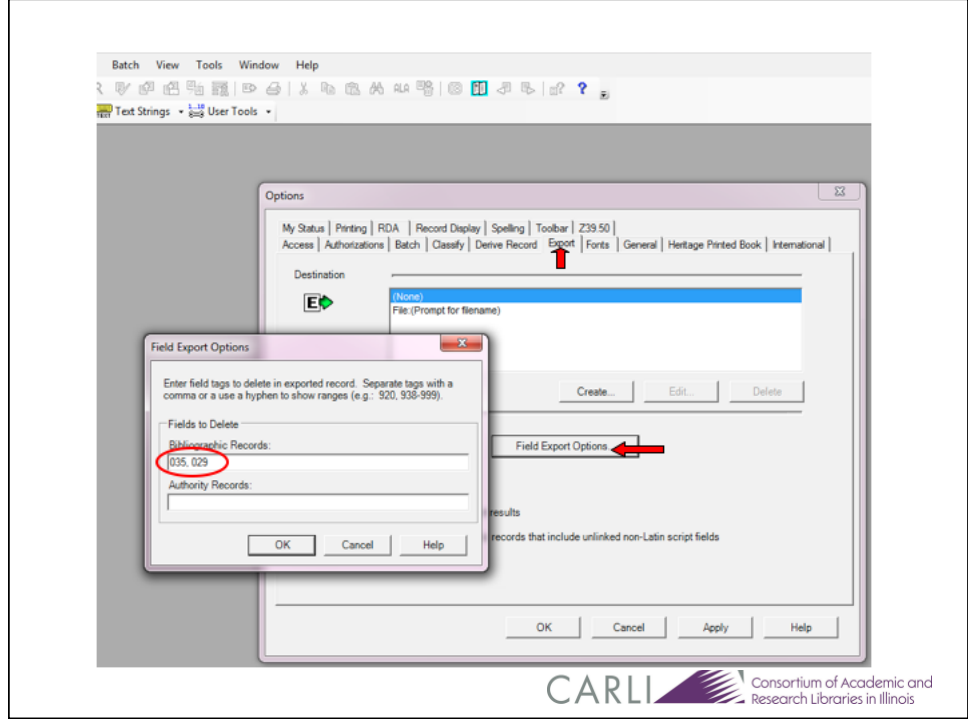

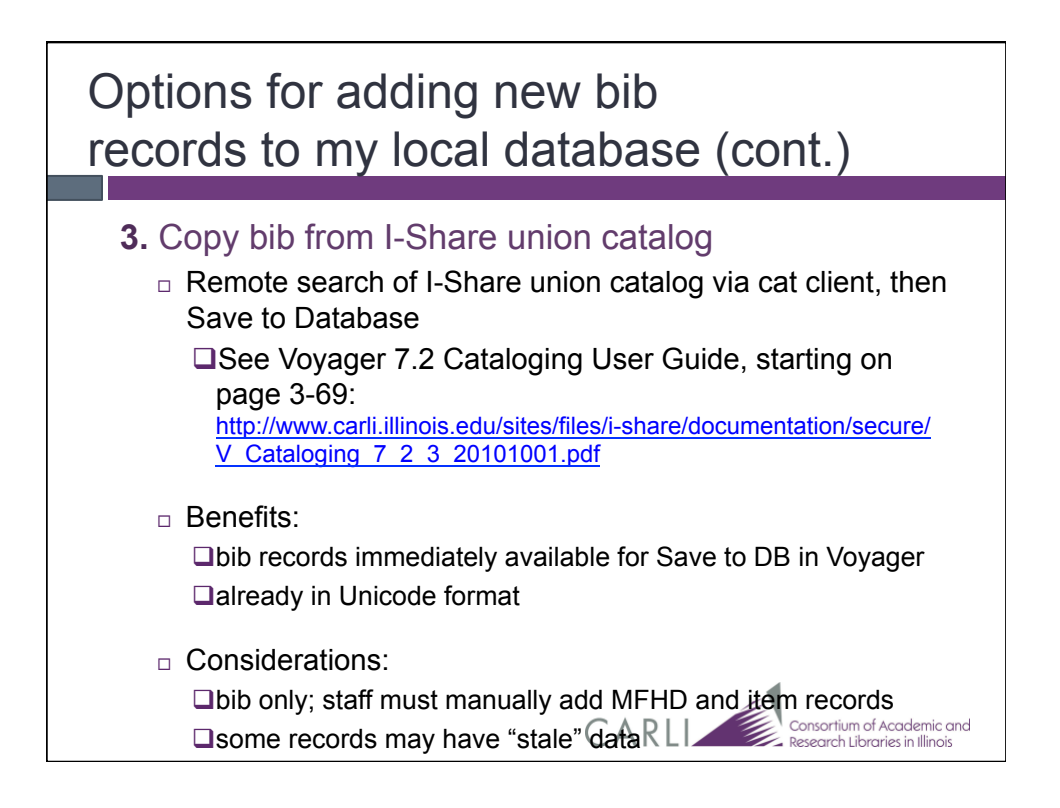

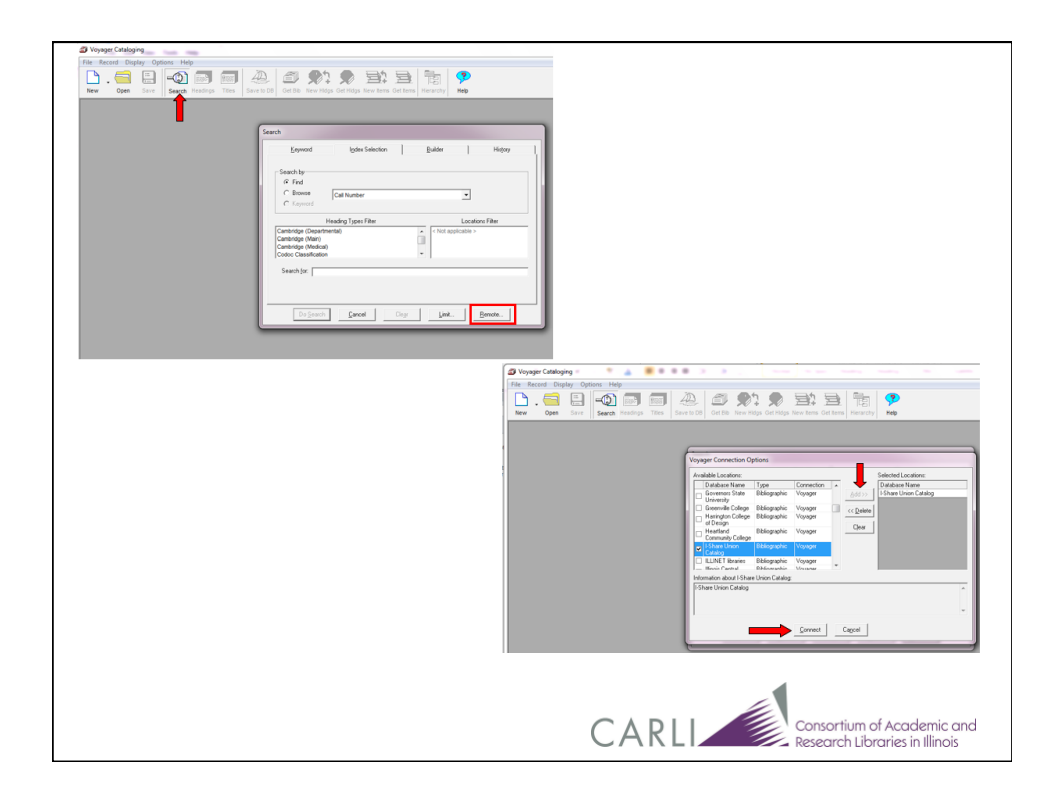

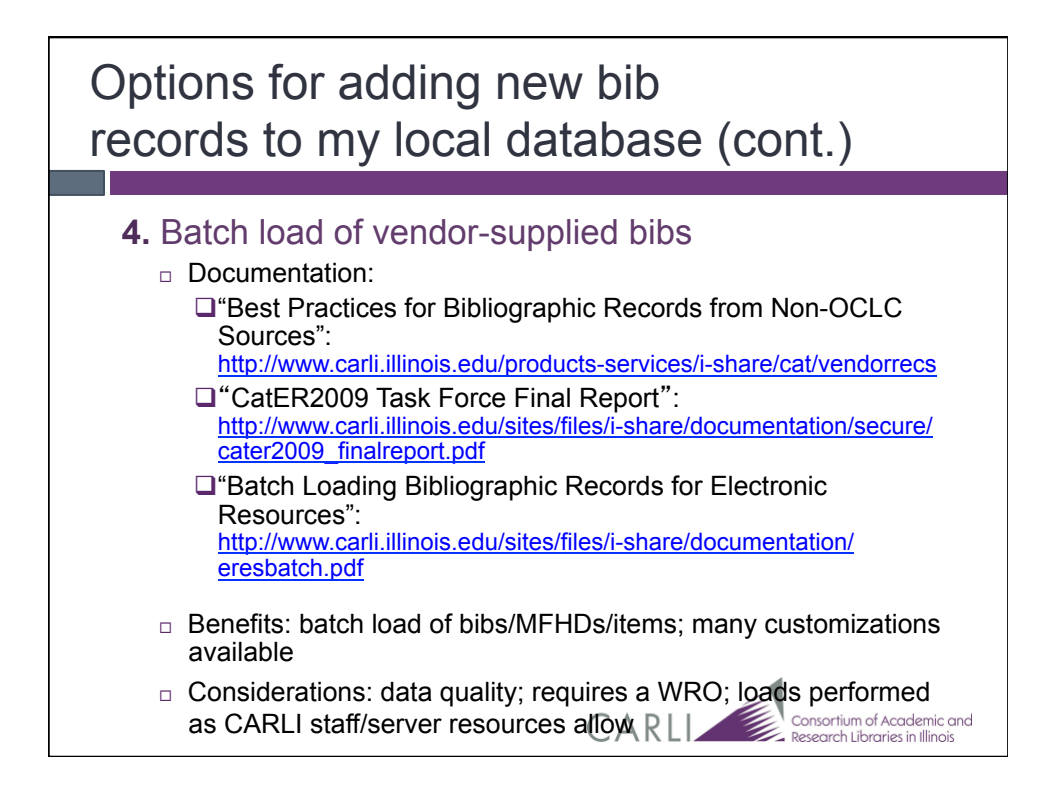

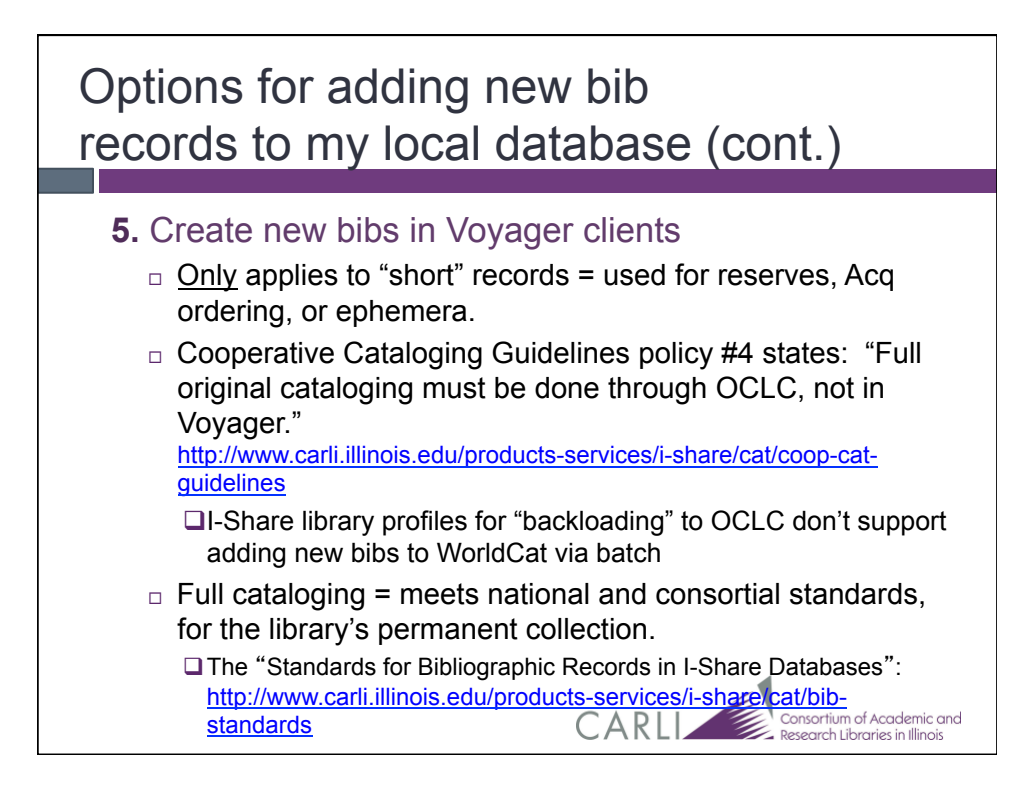

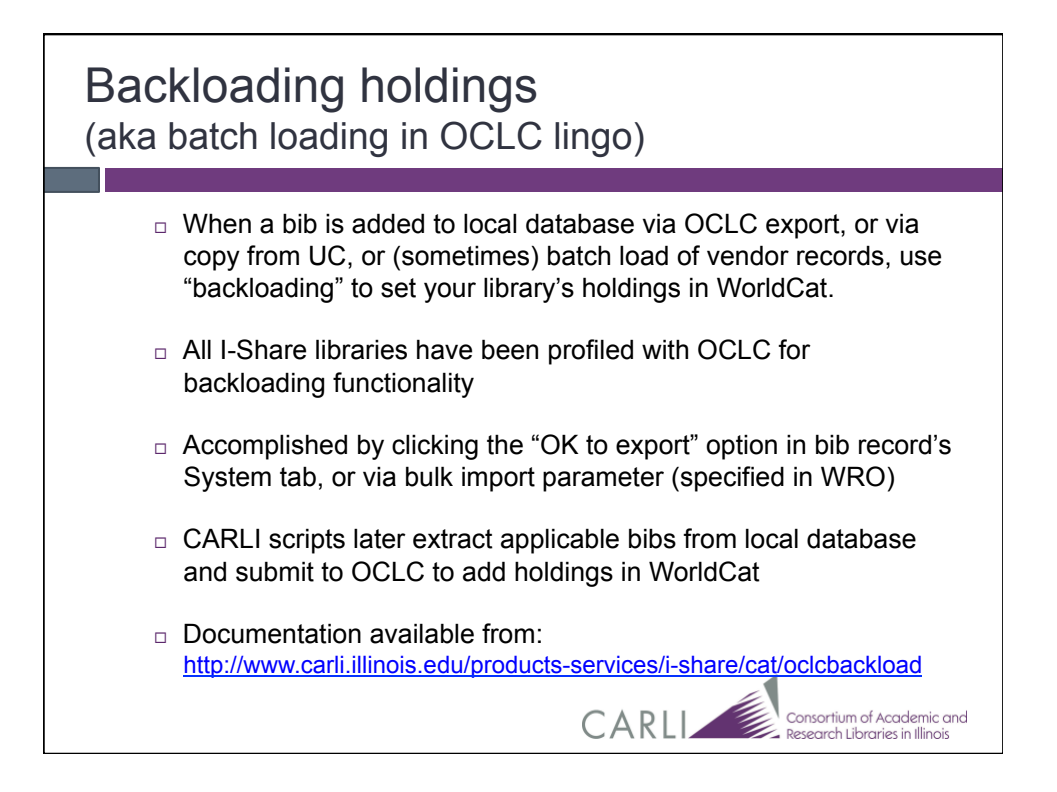

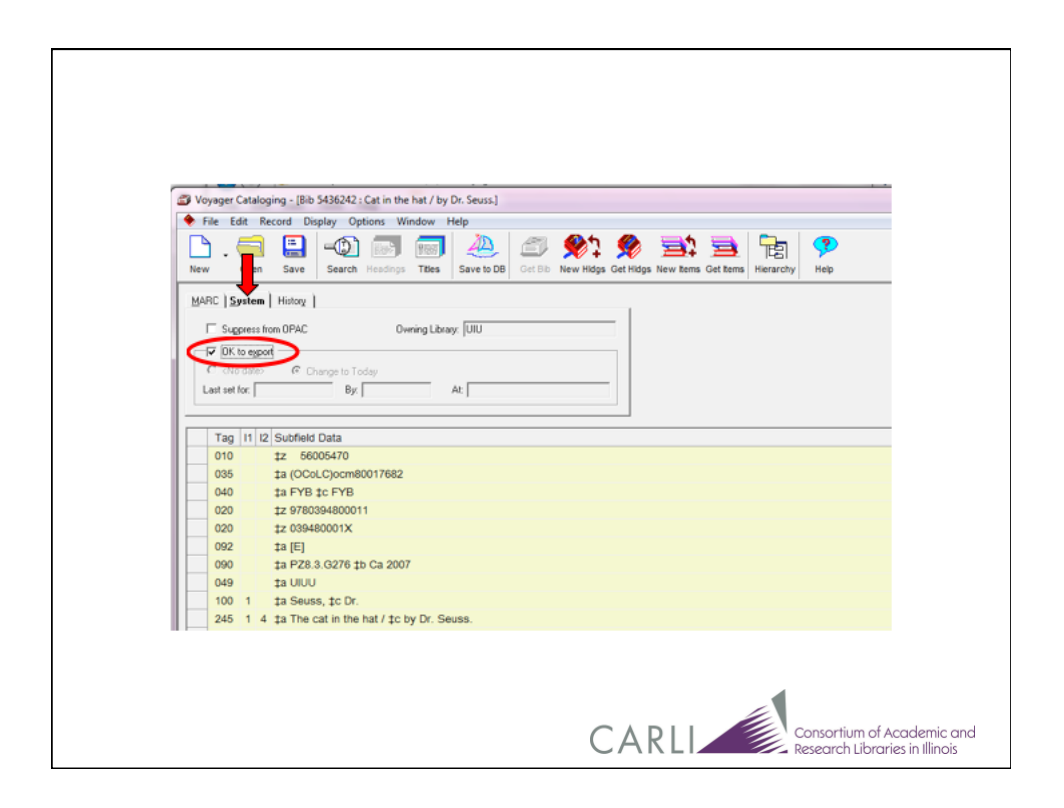

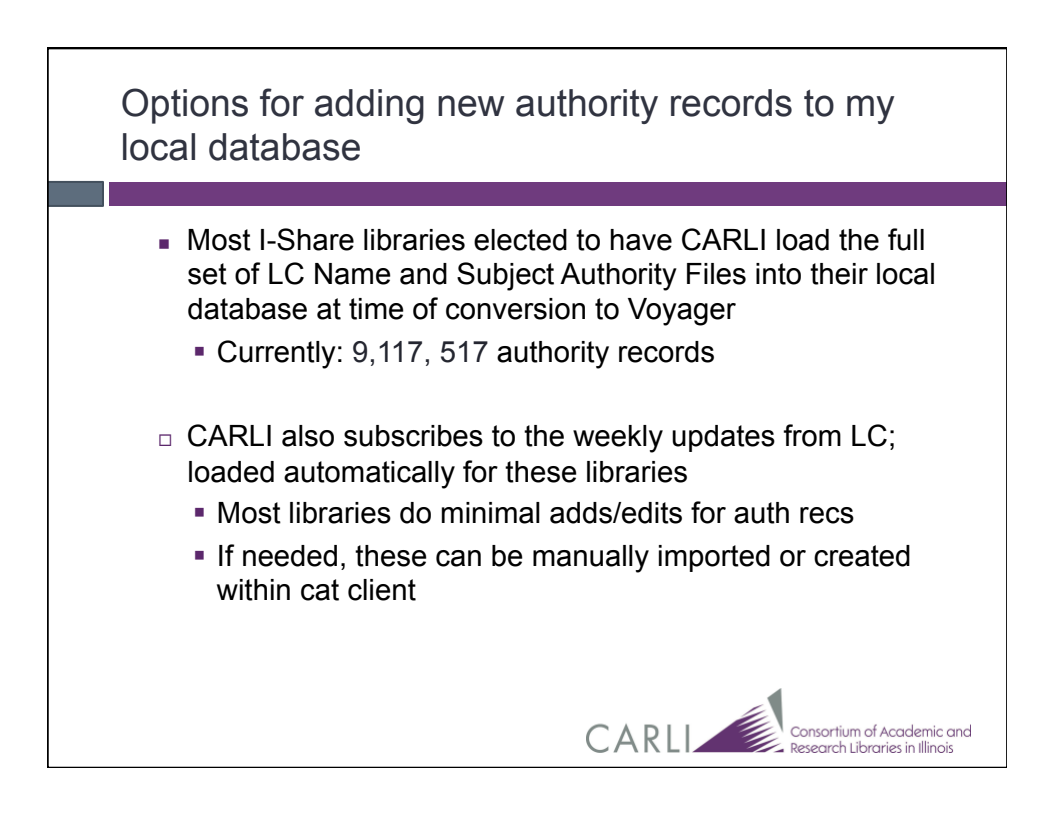

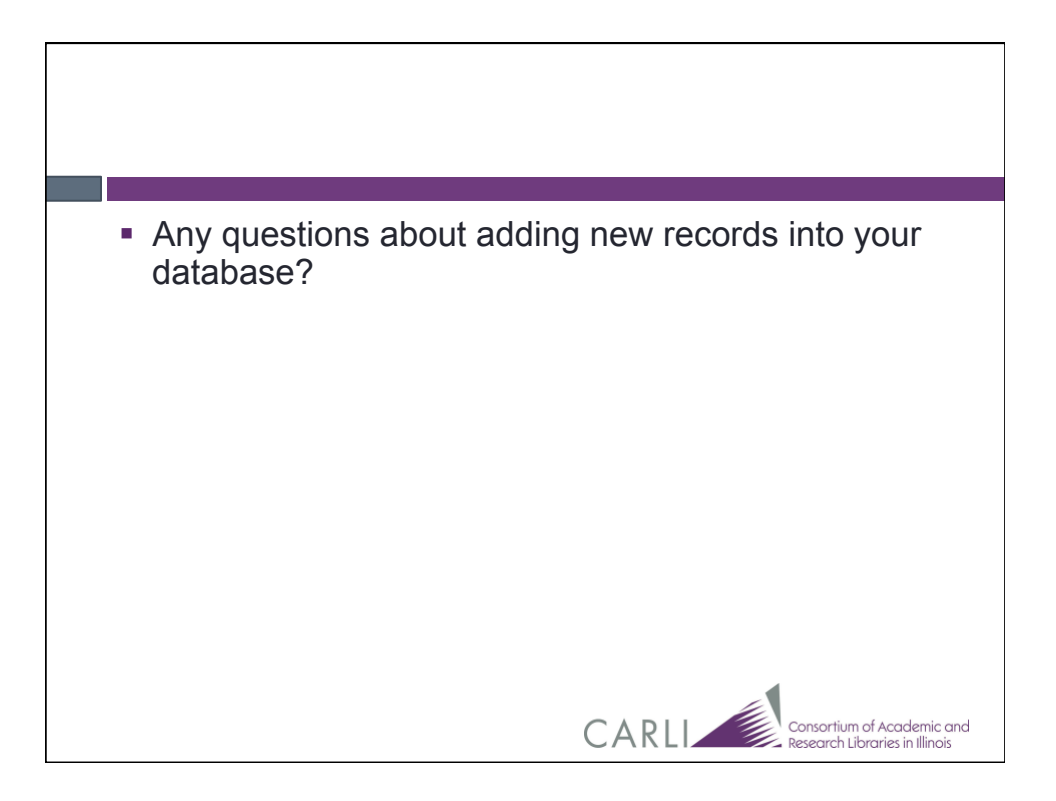

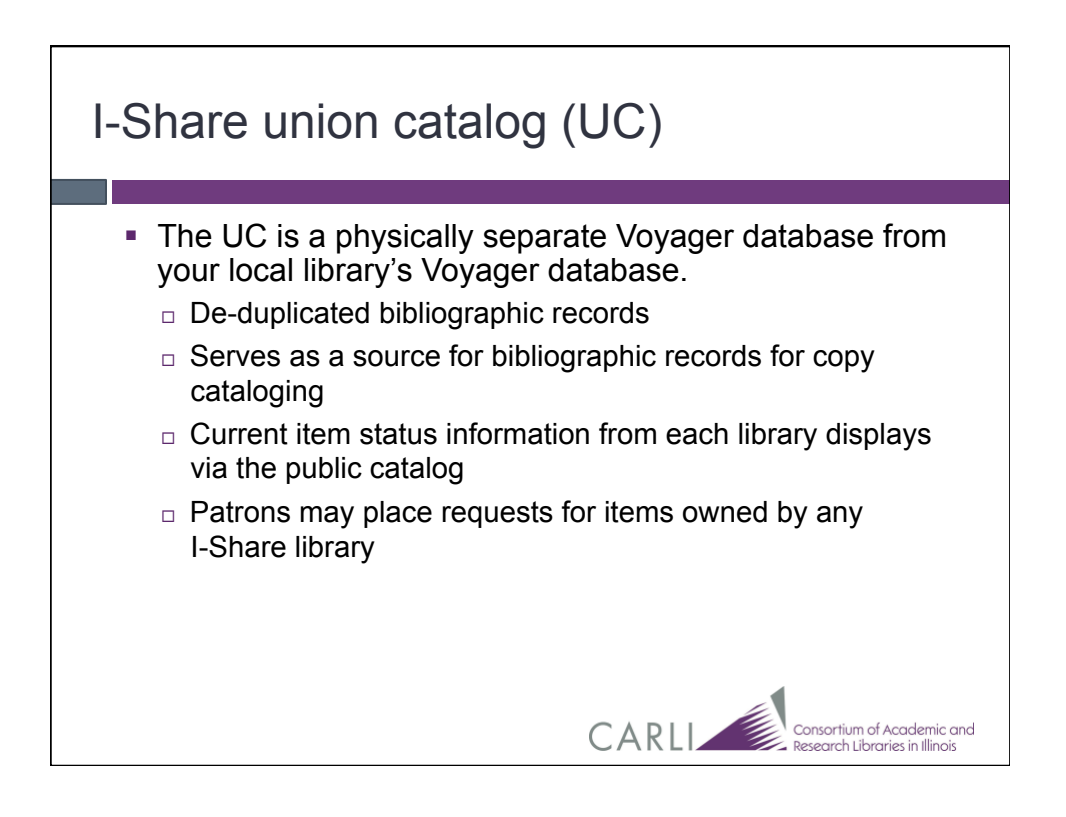

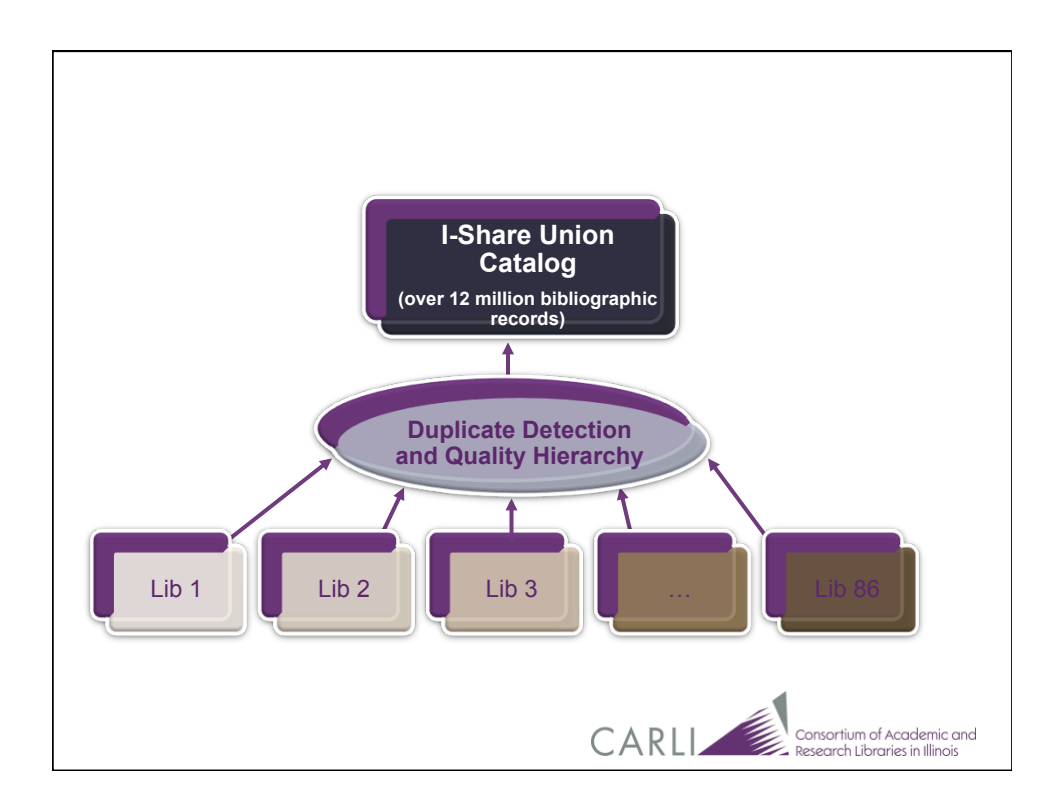

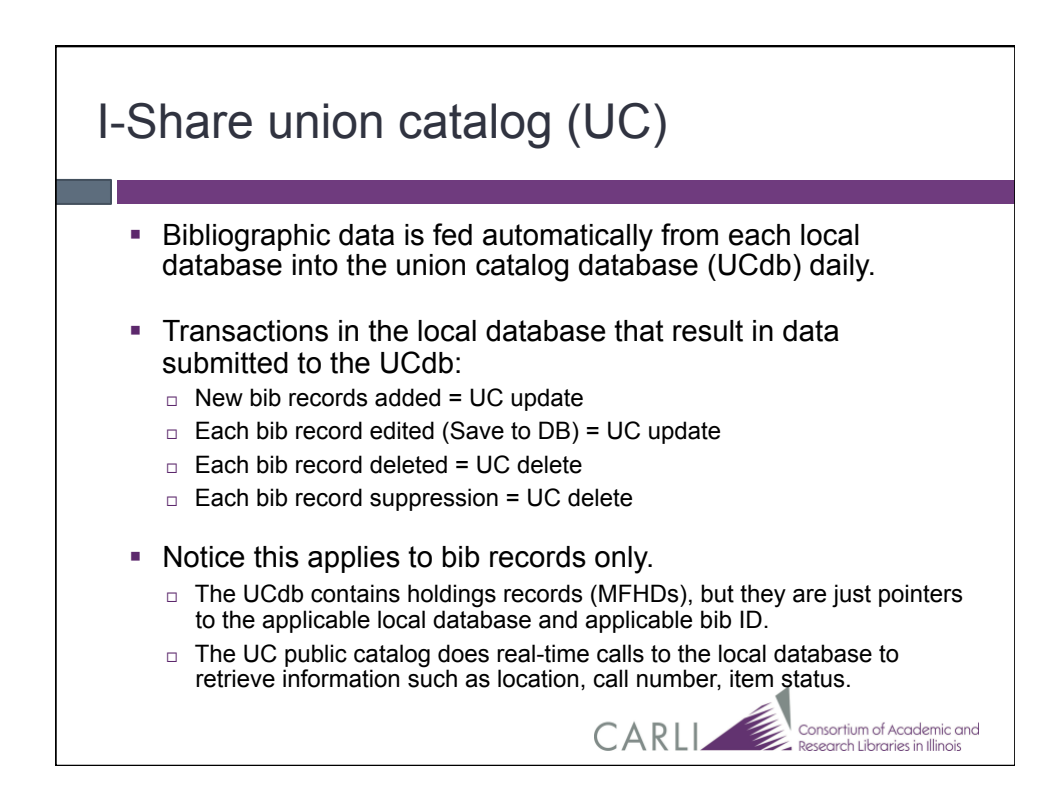

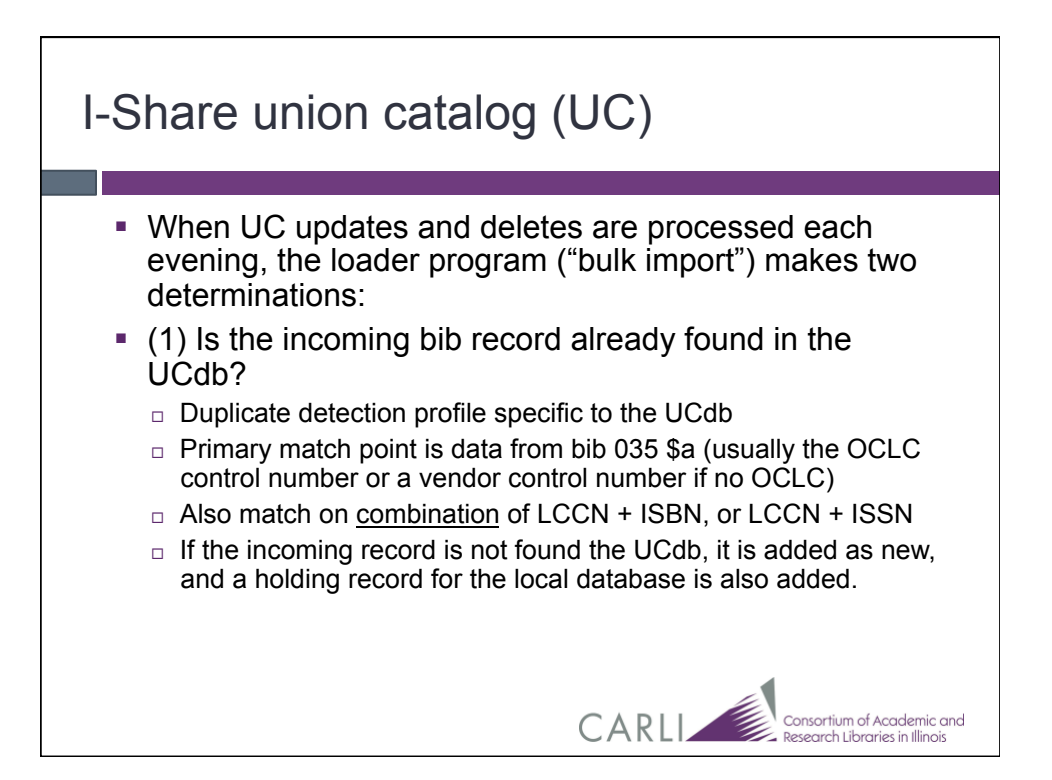

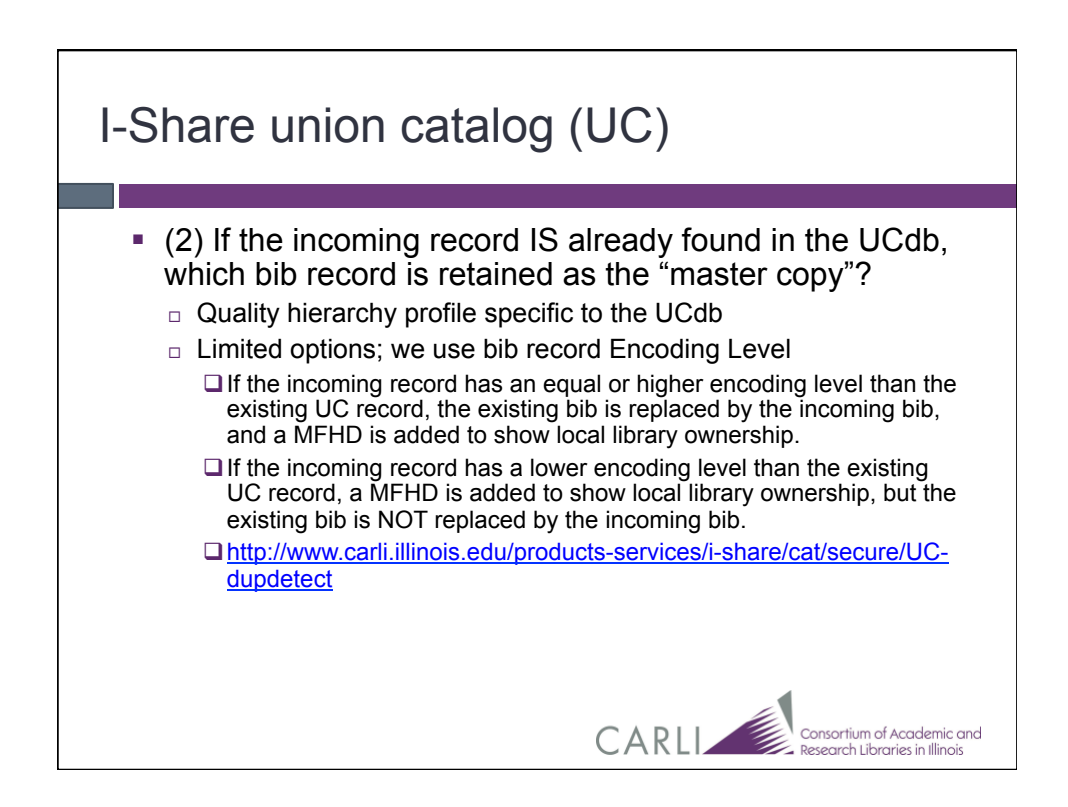

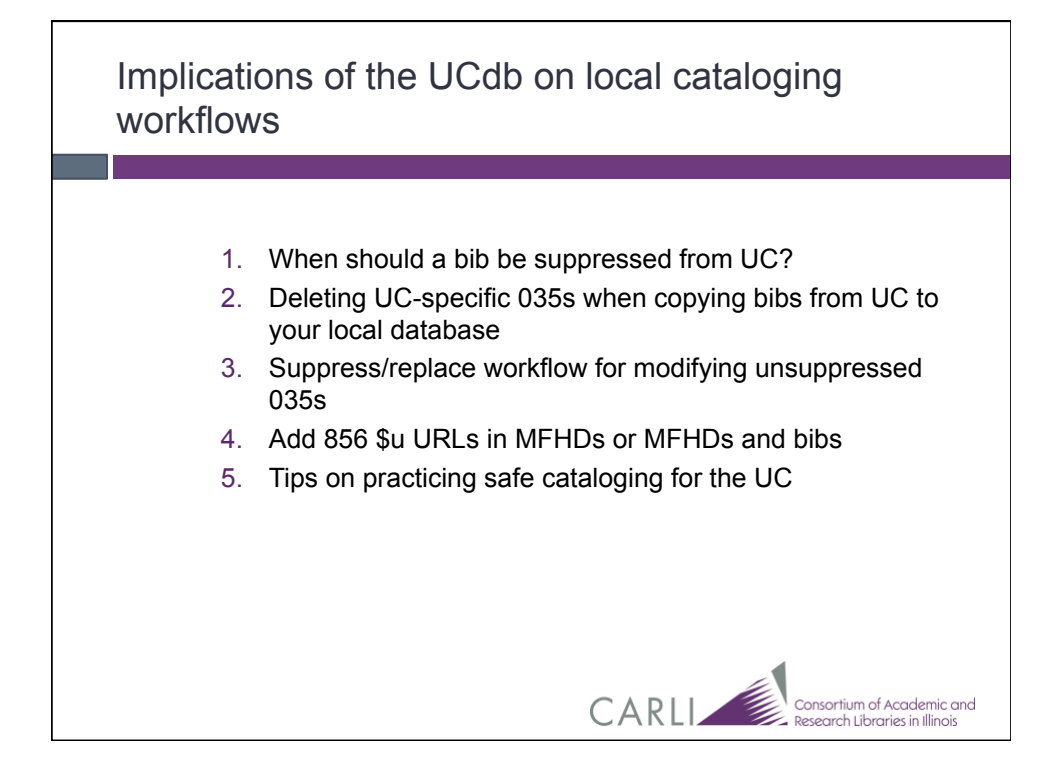

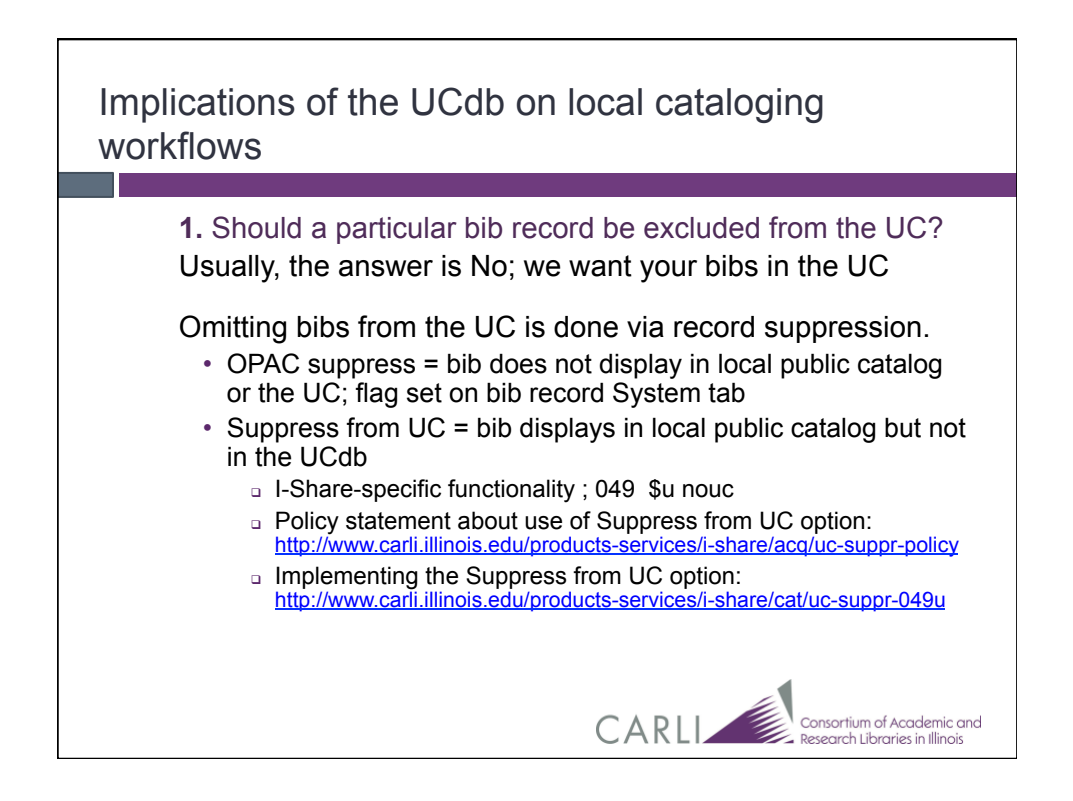

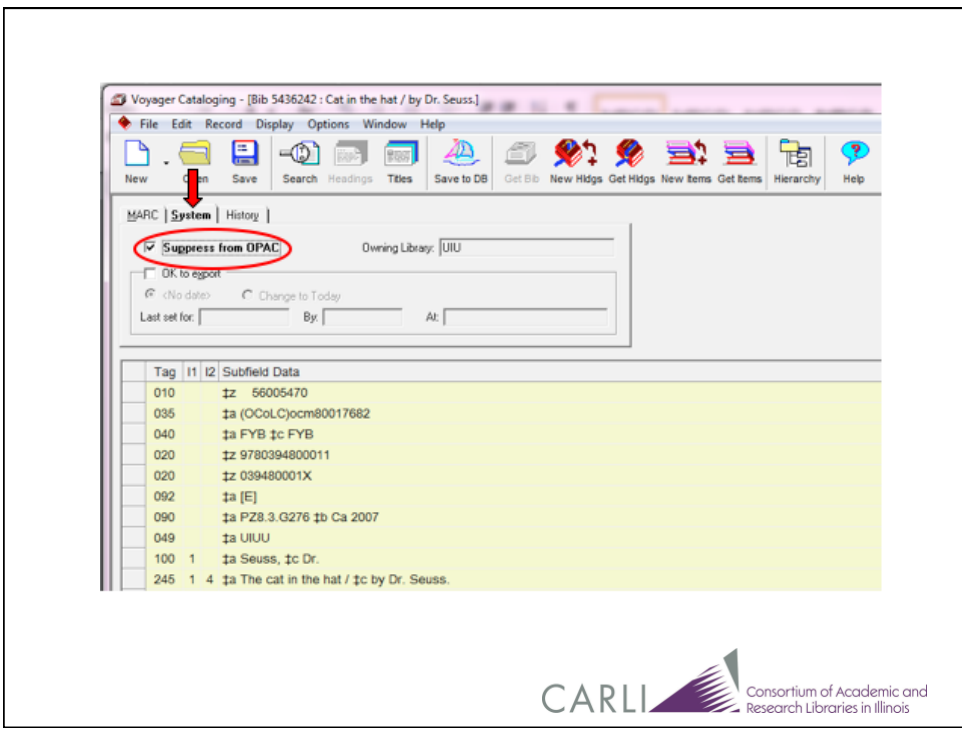

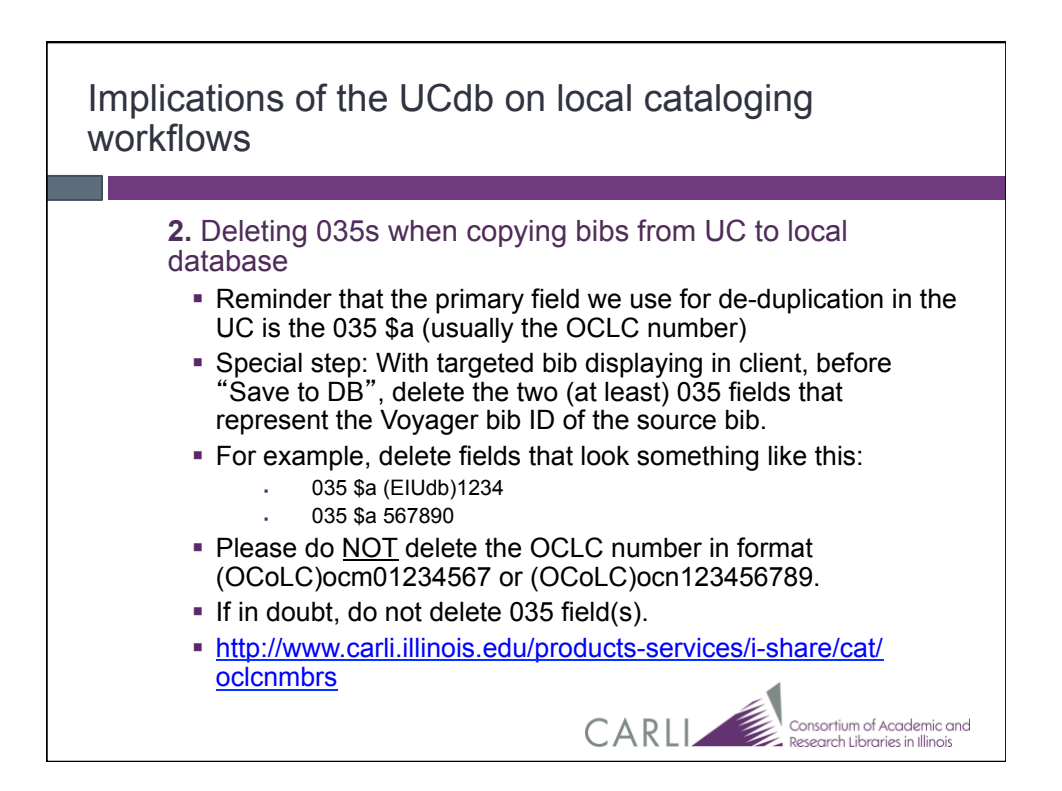

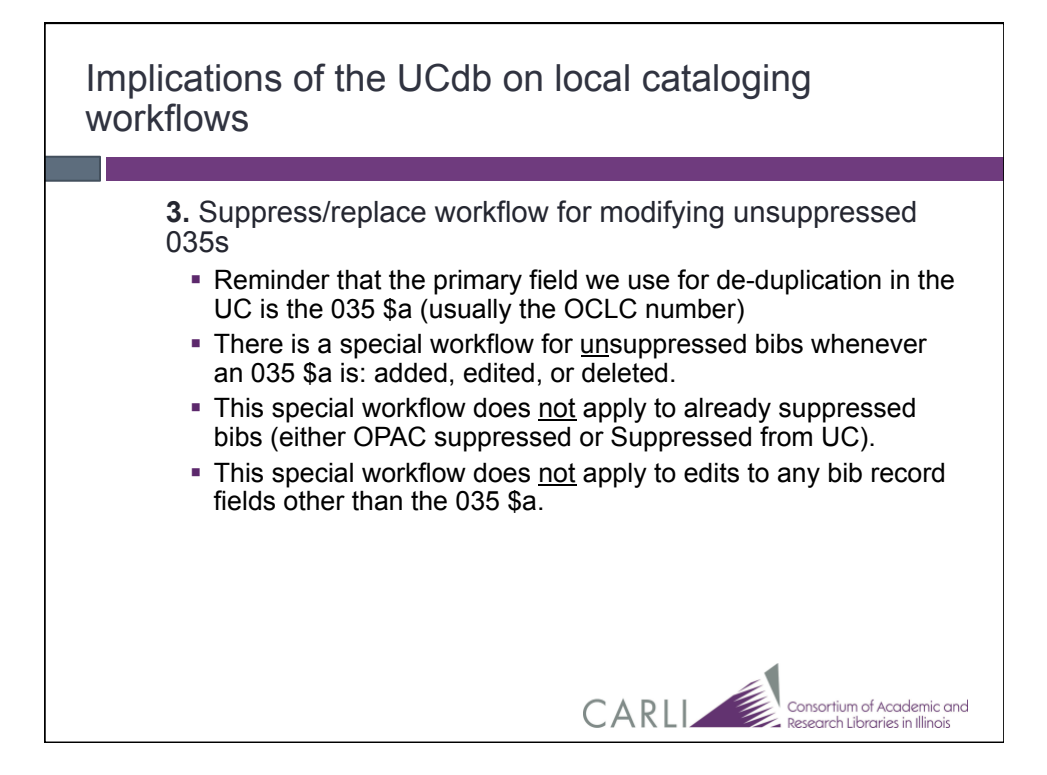

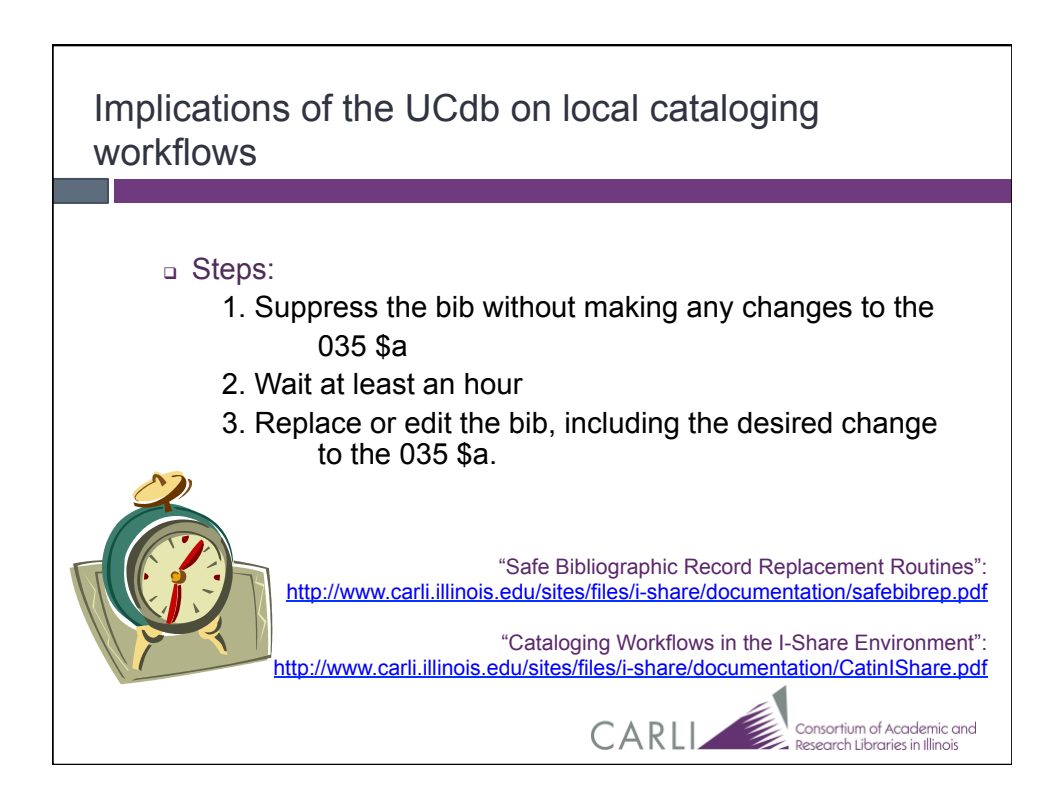

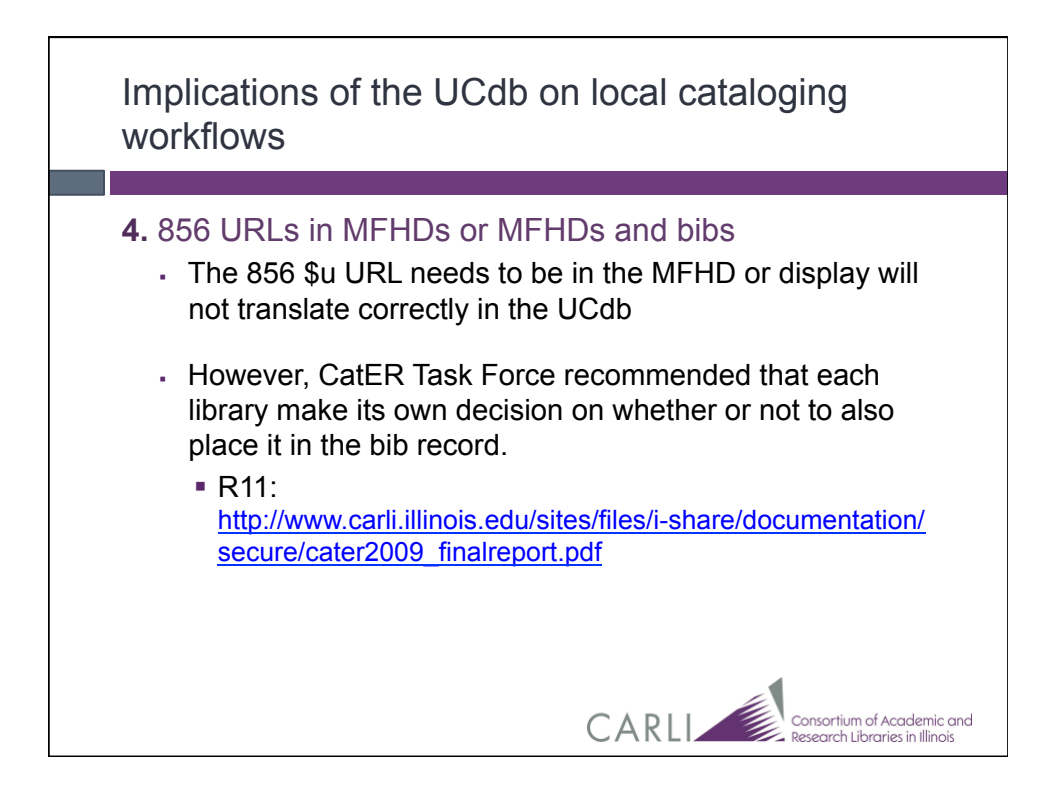

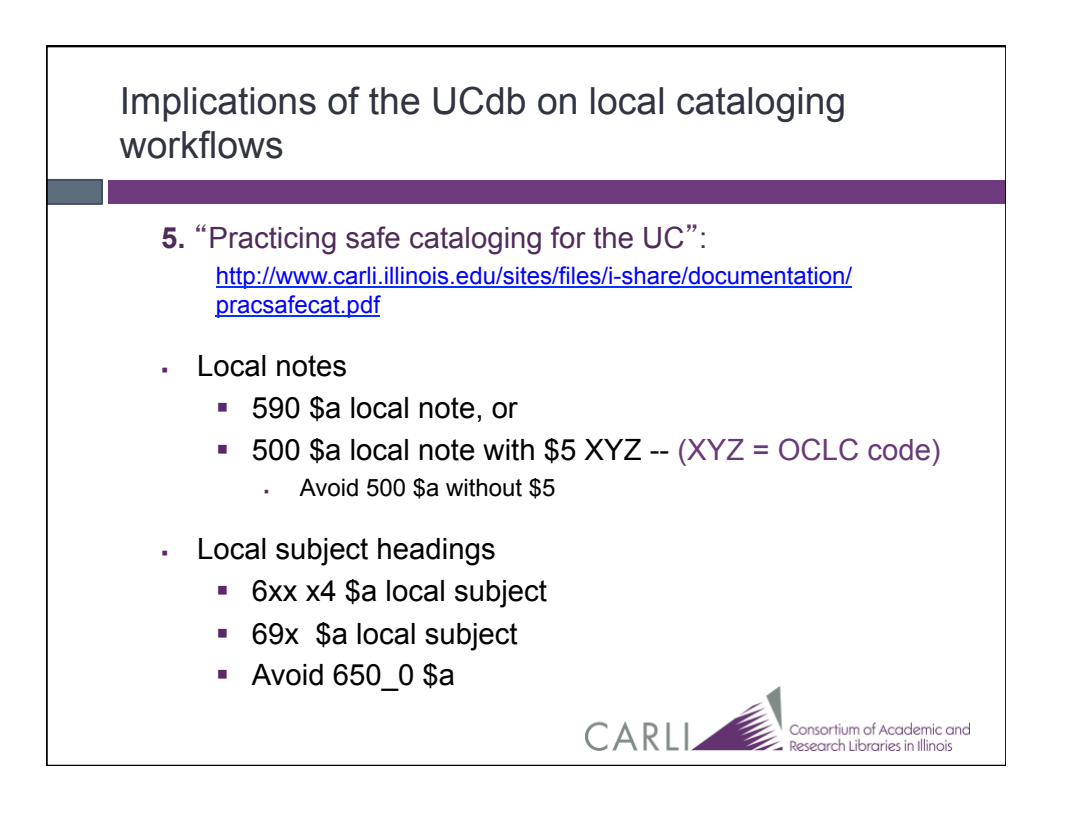

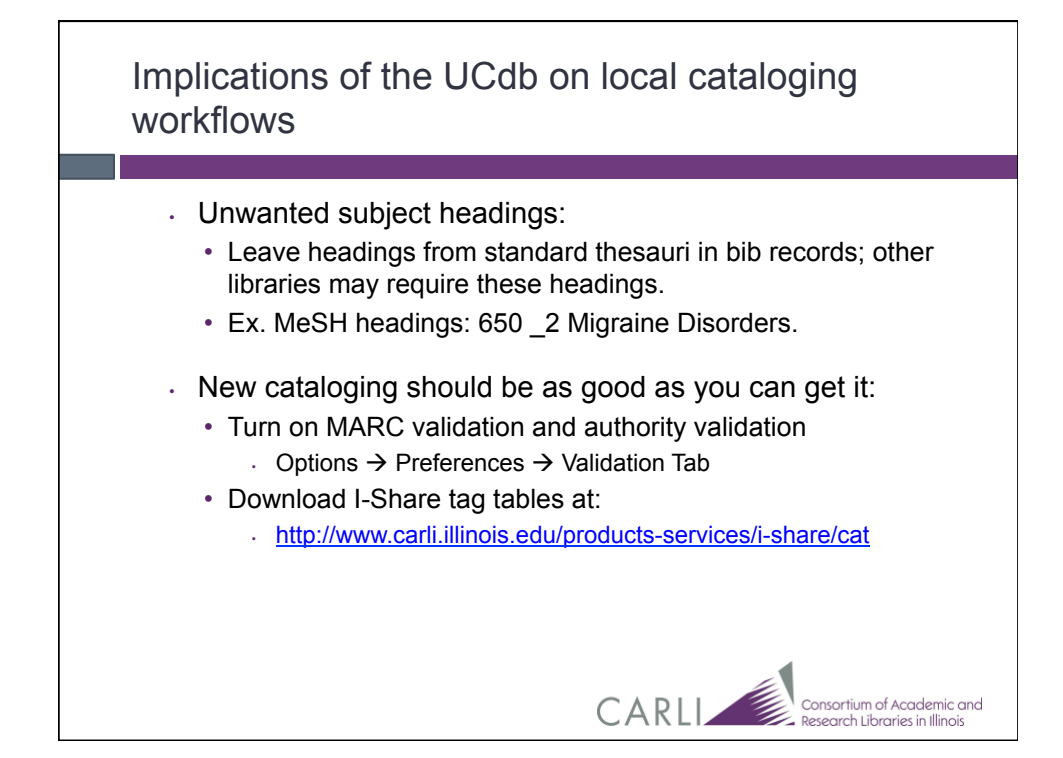

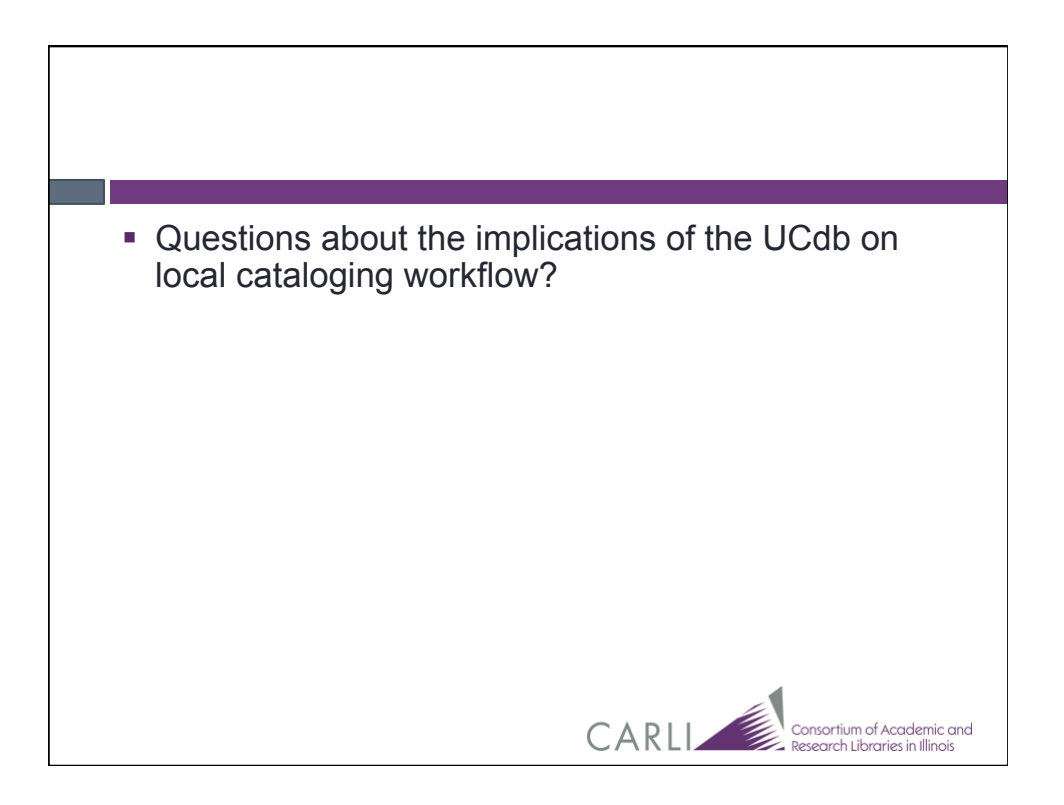

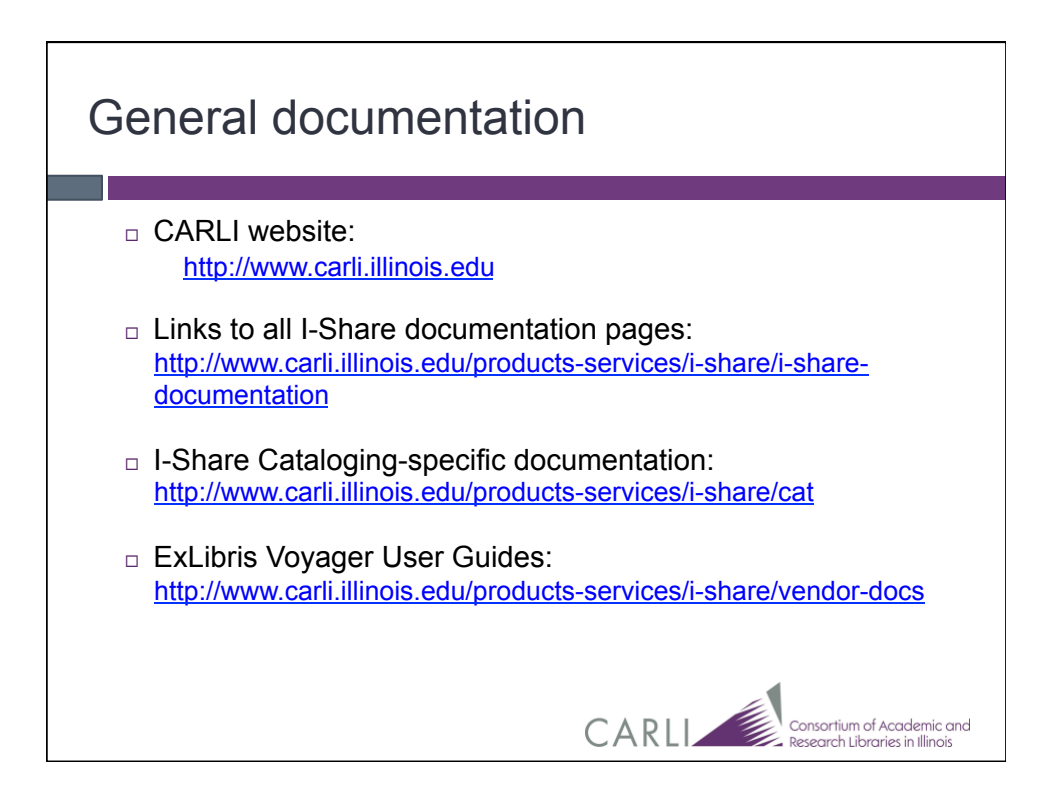

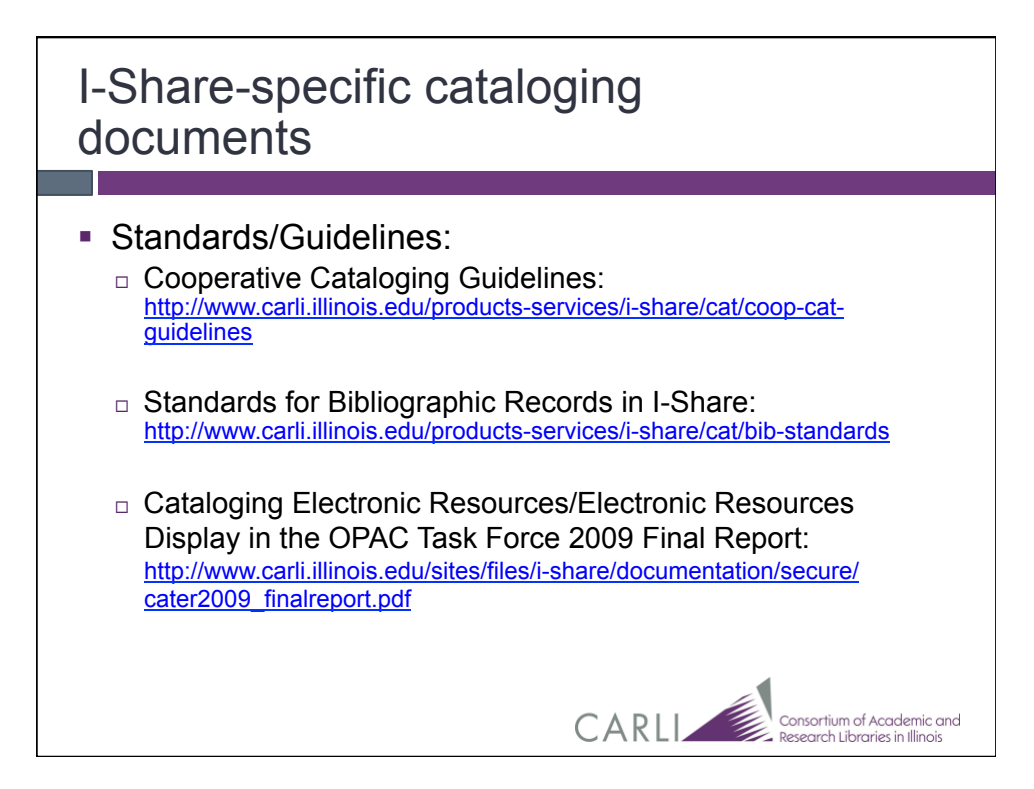

## I-Share-specific cataloging documents (cont.)

- Adding new records:
	- □ Importing Bibliographic Records from OCLC to Local Voyager Databases: http://www.carli.illinois.edu/sites/files/i-share/documentation/secure/ importbibs.pdf □ Using OCLC For Batch Loading Records into I-Share Databases: http://www.carli.illinois.edu/sites/files/i-share/documentation/secure/ using\_OCLC.pdf
	- □ Best Practices for Bibliographic Records from Non-OCLC Sources: http://www.carli.illinois.edu/products-services/i-share/cat/vendorrecs

CARLI

l<br>• Consortium of Academic and<br>• Research Libraries in Illinois

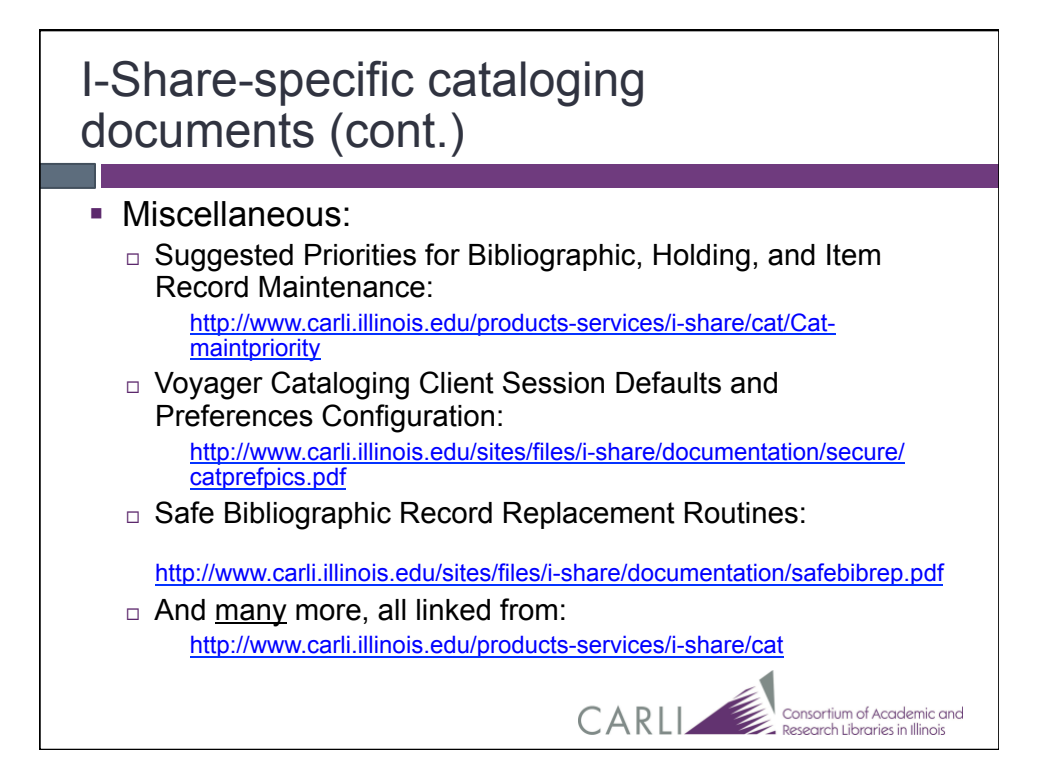

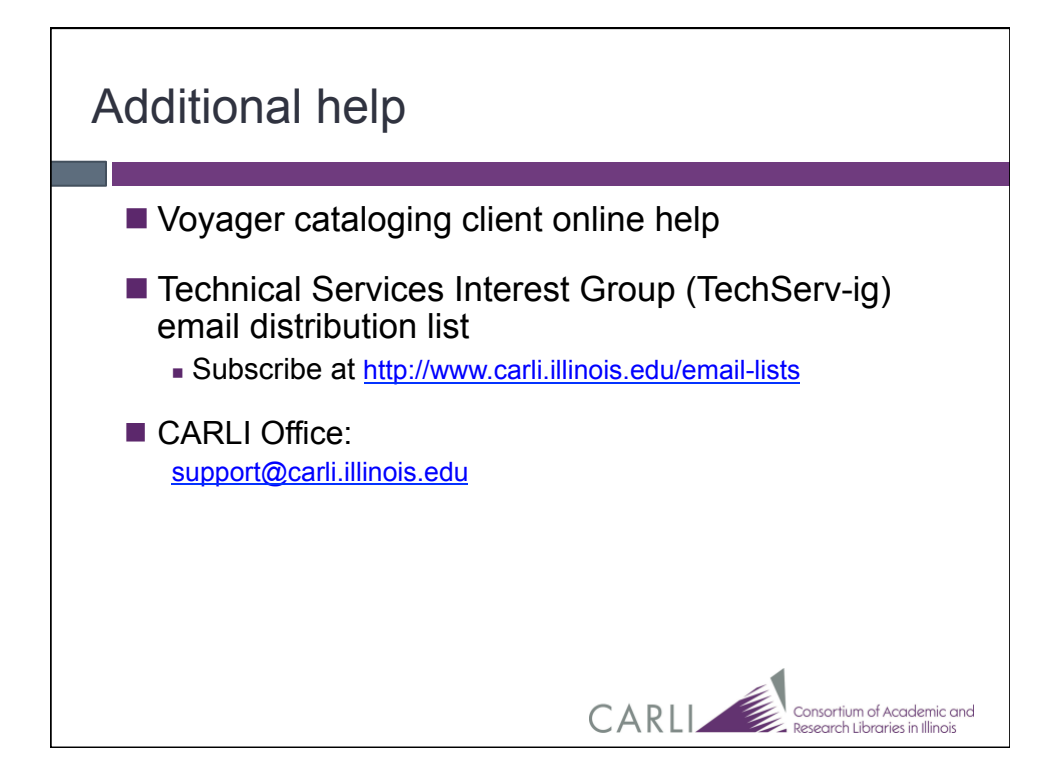

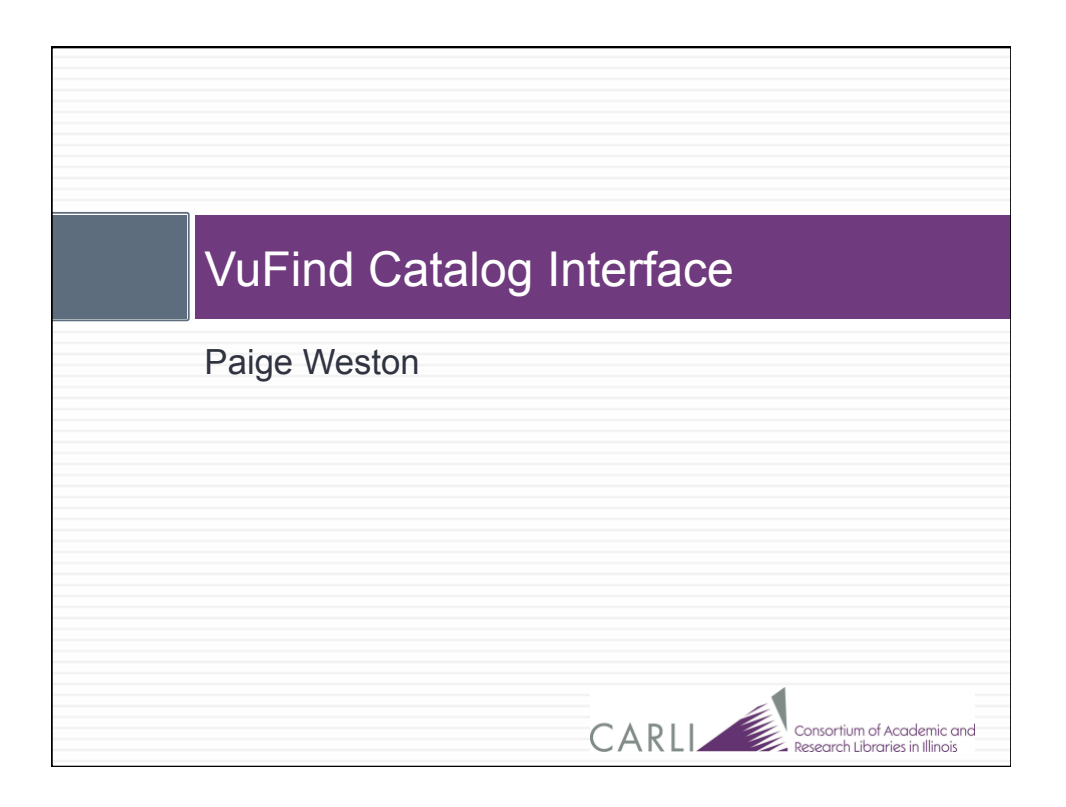

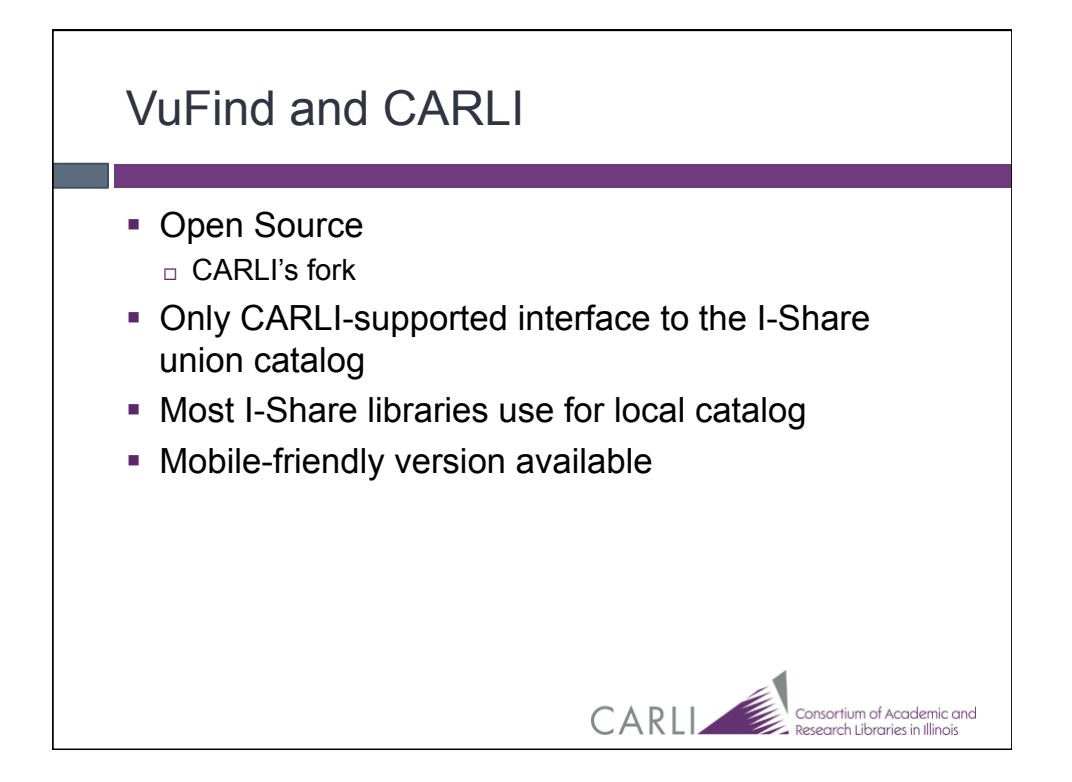

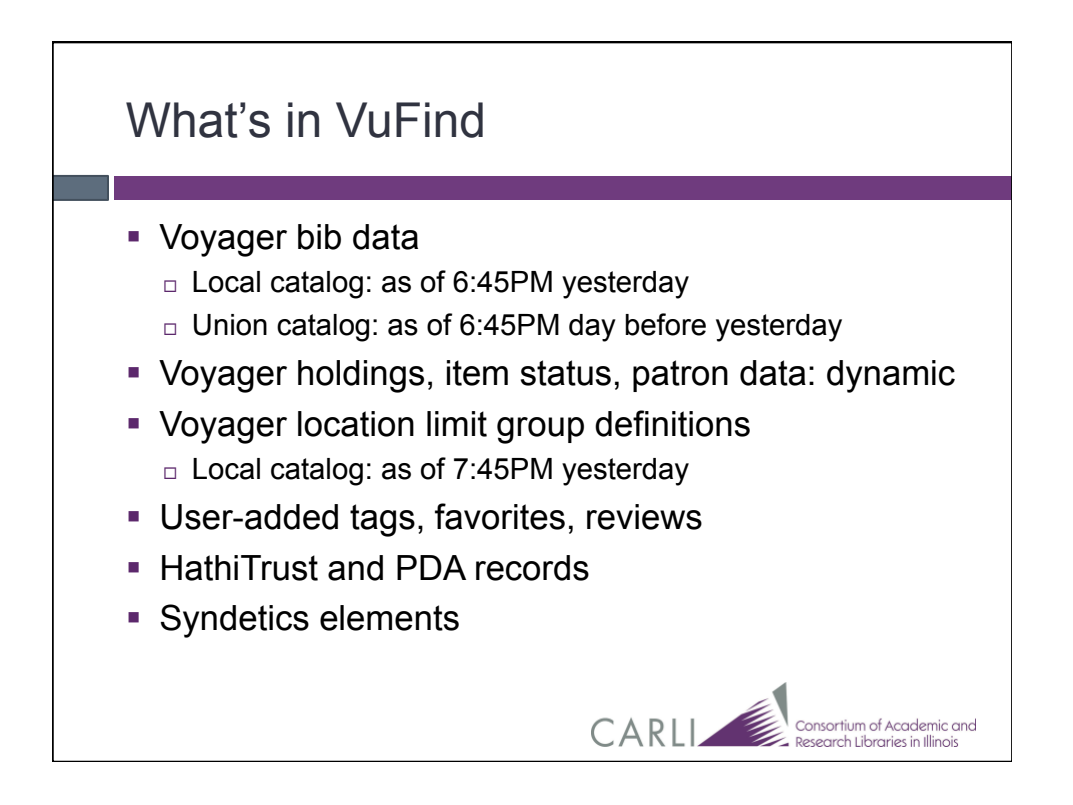

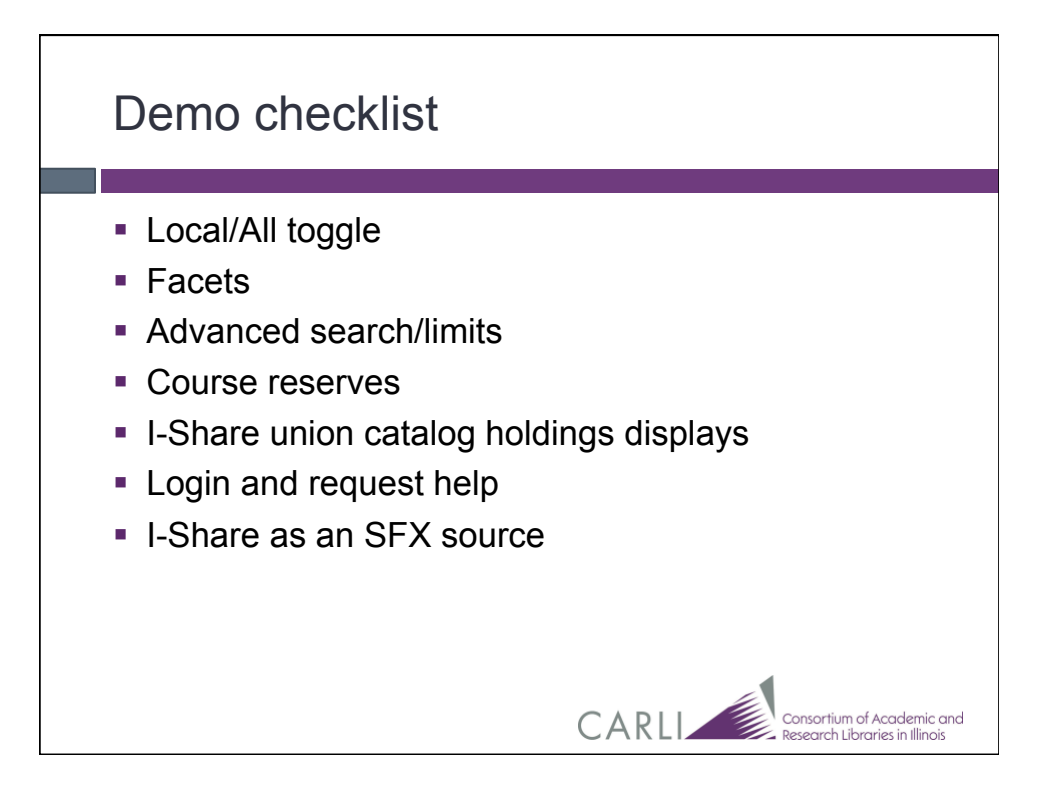

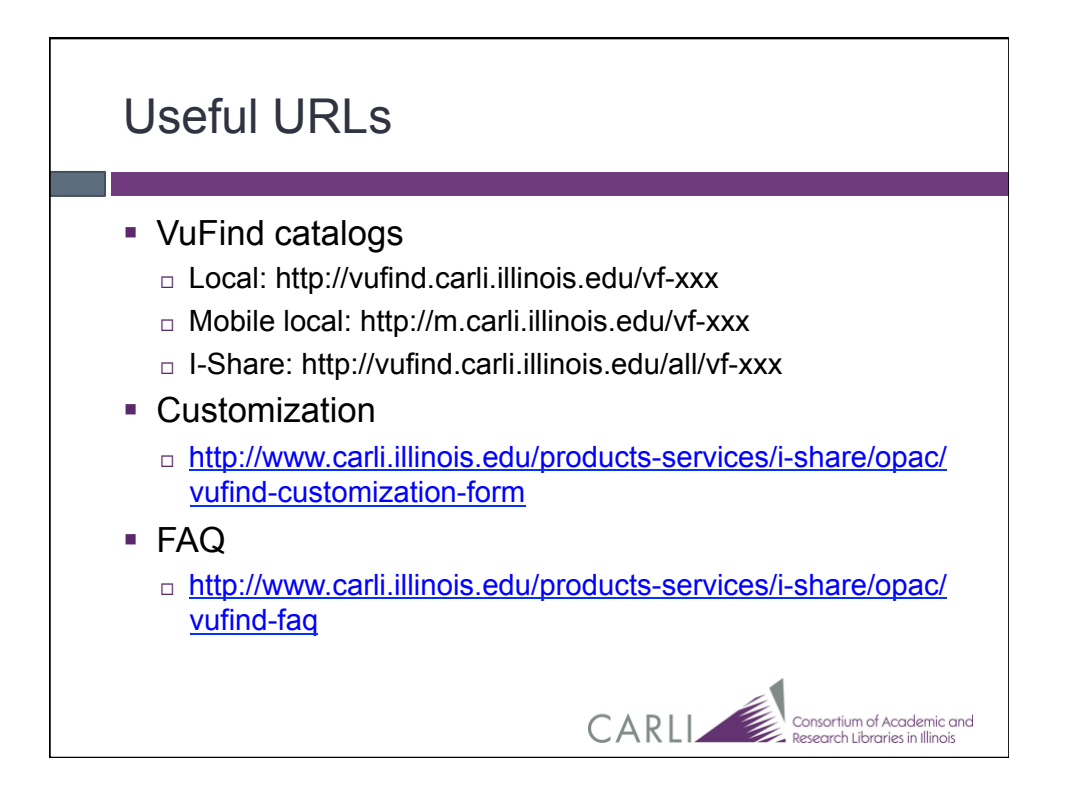

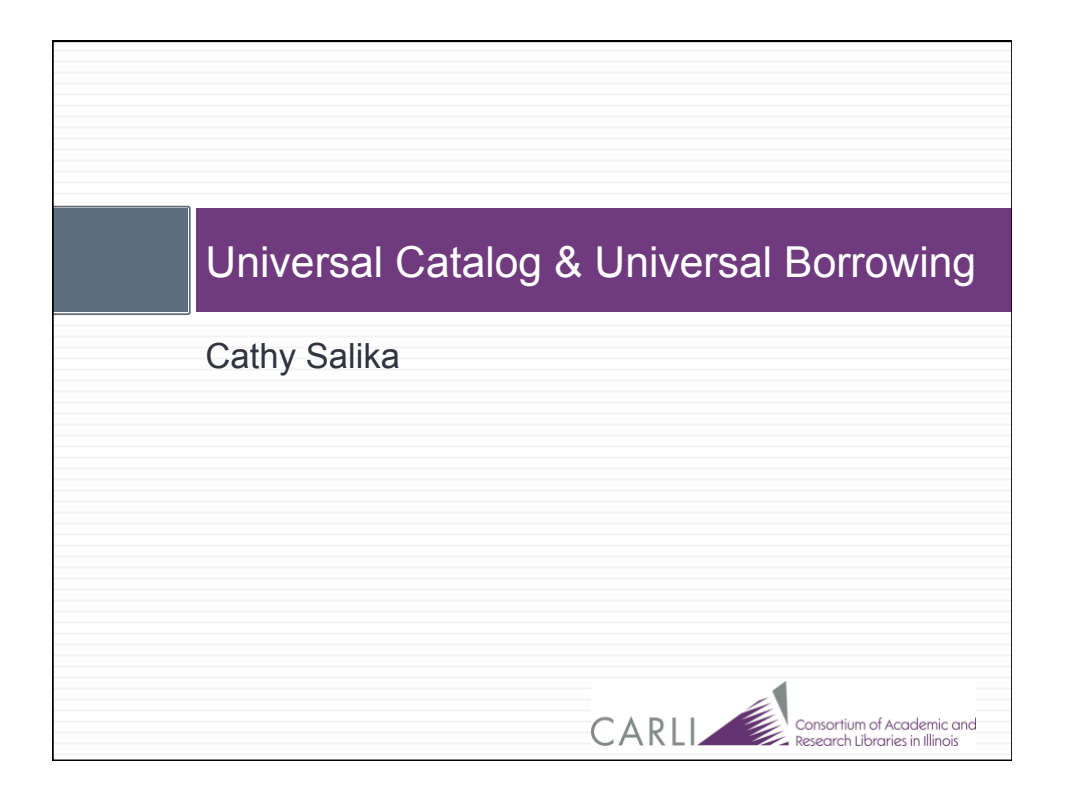

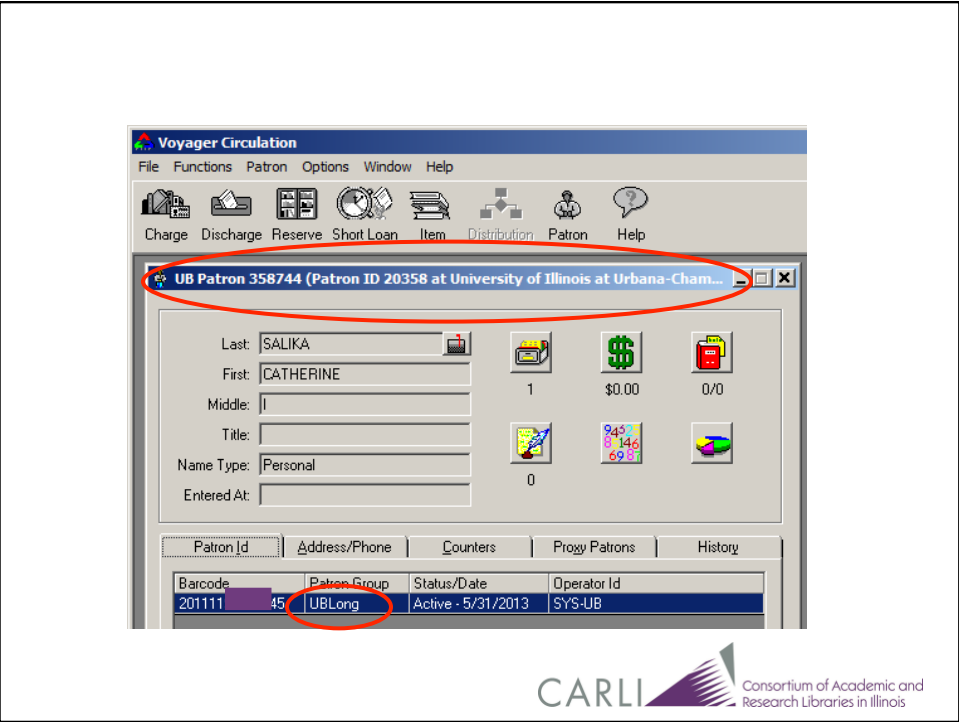

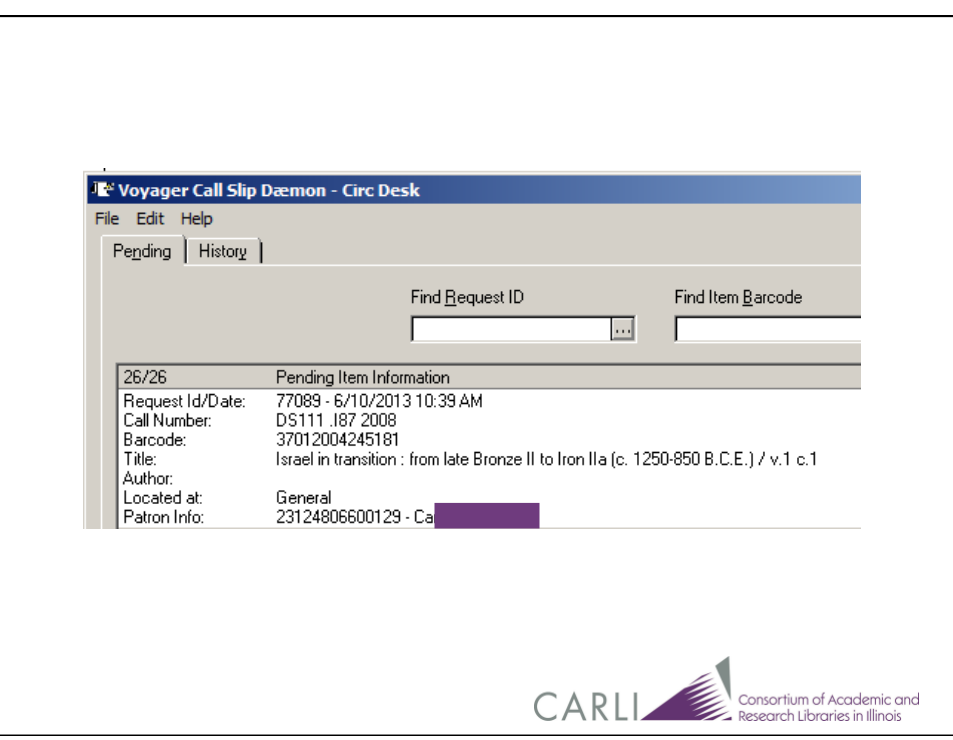

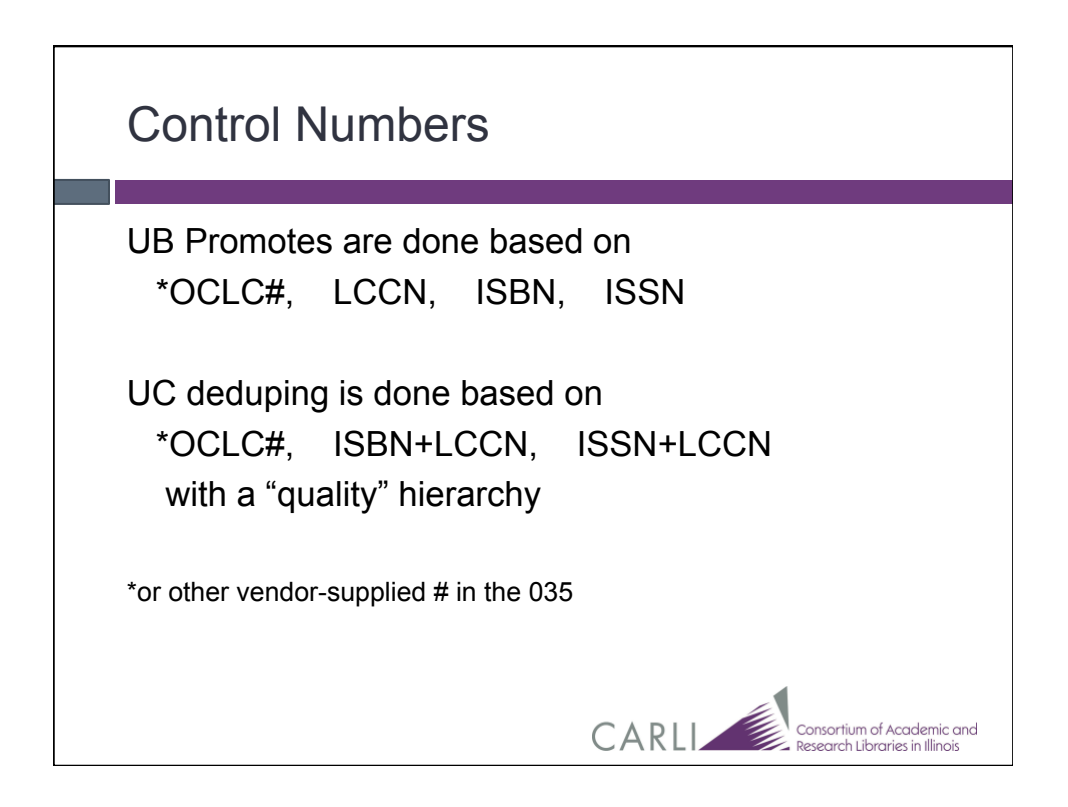

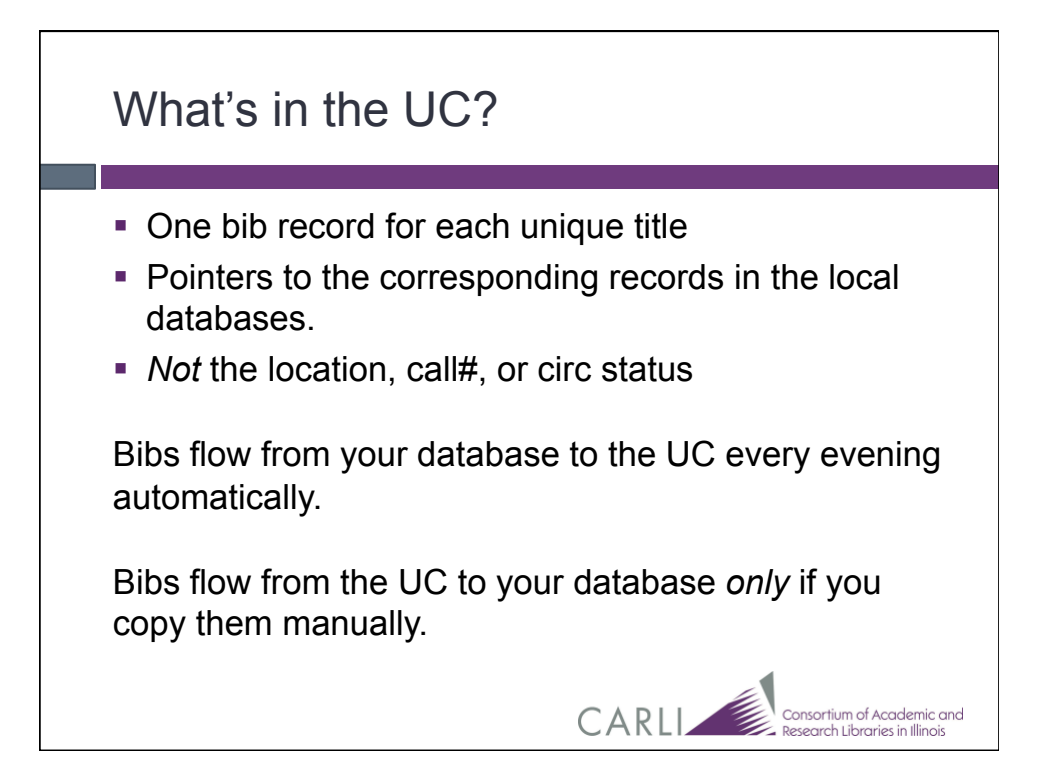

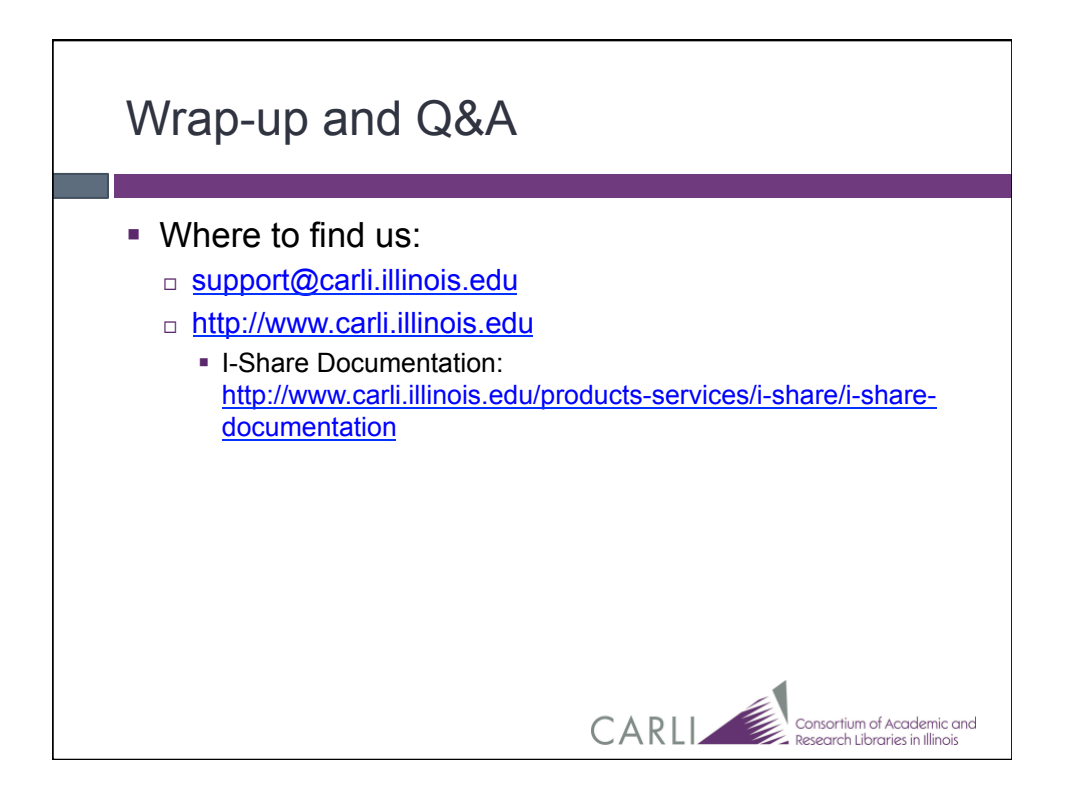